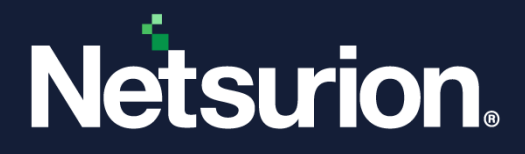

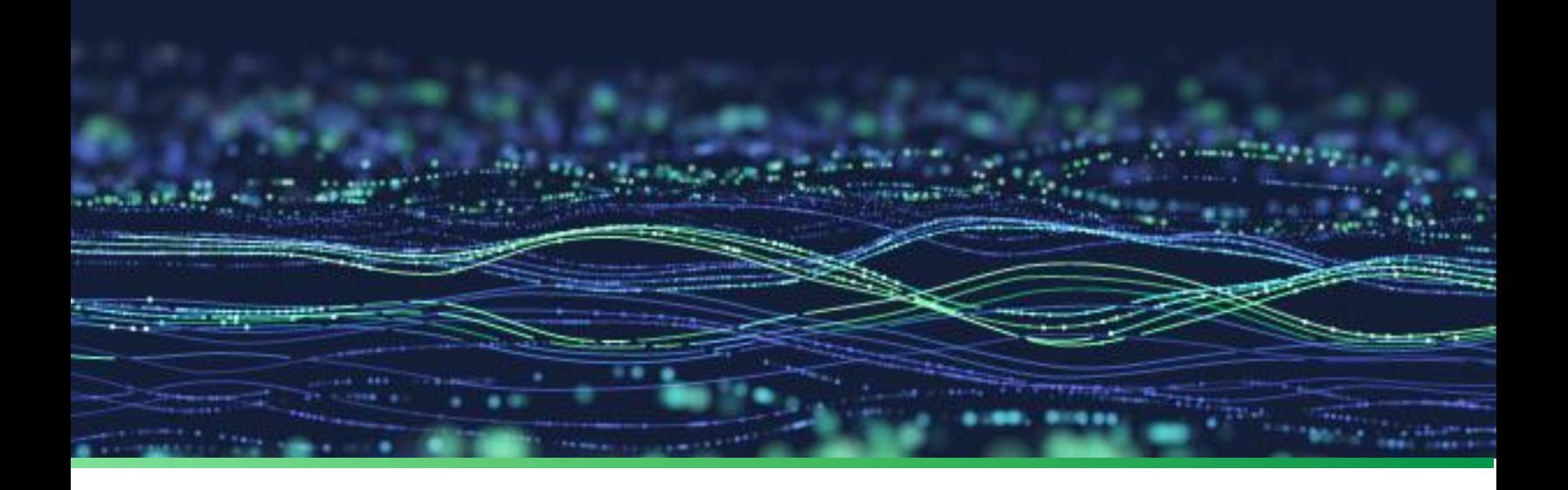

**API Reference Guide**

## **API Guide for the Netsurion Open XDR platform**

**Publication Date:**

April 4, 2023

© Copyright Netsurion. All Rights Reserved. 1

## Abstract

The guide demonstrates how to successfully invoke the Netsurion Open XDR APIs to acquire the Netsurion Open XDR data on your app or website.

#### **Note:**

The screen/ figure references are only for illustration purpose and may not match the installed product UI.

## Scope

The configuration details in this guide are consistent with the API add-on and the Netsurion Open XDR platform version 9.4 or later.

### Audience

This guide is for the users to work with the Open XDR API endpoints.

## Product Terminology

The following are the terms used throughout this guide:

- The term "Netsurion's Open XDR platform" or "the Netsurion Open XDR platform" or "the Open XDR platform" refers to EventTracker.
- The term "the Netsurion Open XDR API" or "the Open XDR API" refers to the EventTracker API.

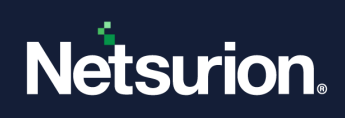

## **Table of Contents**

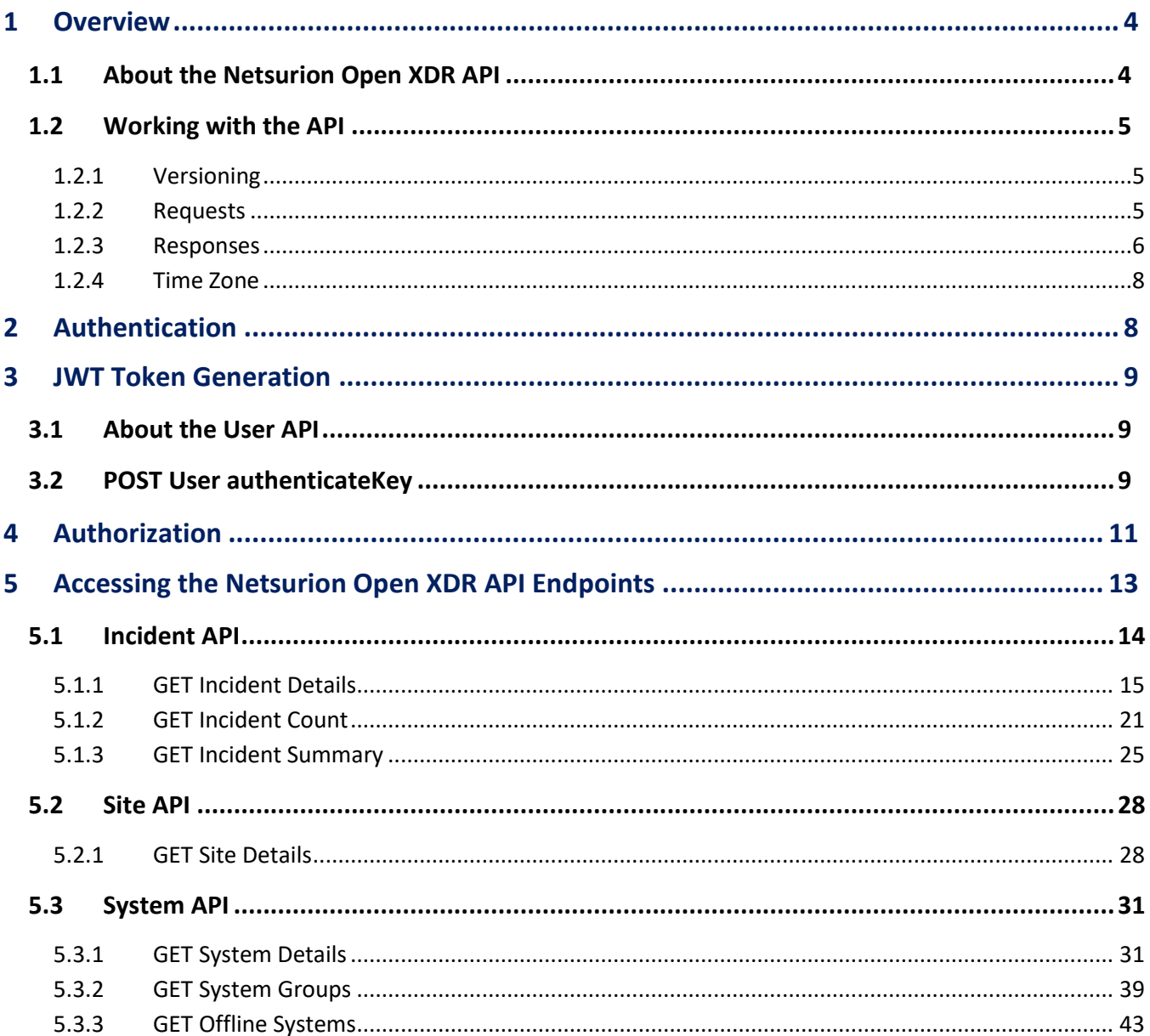

## <span id="page-3-0"></span>1 Overview

This section provides fundamental information about the Netsurion Open XDR APIs and contains the following sections:

- [About the Netsurion Open XDR](#page-3-1) API This section includes the information about the API design and the Open XDR API features.
- [Working with the API](#page-4-0) This section provides information on how to use the API.

### <span id="page-3-1"></span>**1.1 About the Netsurion Open XDR API**

The Open XDR framework is a security LLC flagship event log monitoring and management product. The Open XDR solution is a scalable, enterprise-class Security Information and Event Management (SIEM) solution for Windows systems, Syslog/Syslog NG (UNIX and many networking devices), SNMP V1/V2, legacy systems, applications, and databases.

The Netsurion Open XDR API allows you to consume the Open XDR data from outside the Open XDR UI. The Open XDR APIs have the following features:

- Incident API
- Site API
- System API

### **Architectural design of the Open XDR API**

The Open XDR APIs are formulated in the REST architectural style, operating on standard HTTP methods and status codes.

The Open XDR APIs are resource-based. Each resource is linked with a URL that identifies a set of objects. An API endpoint is composed of the HTTP method and the URL associated with the resource. The API endpoints produce the JSON schema formatted responses.

#### **Note**

To view the open API specification, refer to the [OpenXDR-API-Addon](https://downloads.eventtracker.com/EventTracker-API/EventTracker-API-addon.json) file.

### **Paging with Hypermedia as the Engine of Applications State (HATEOAS)**

HATEOAS returns not just the data, but also the related actions that can be performed around it.

With HATEOAS, a client interacts with a network application whose application servers provide information dynamically through hypermedia.

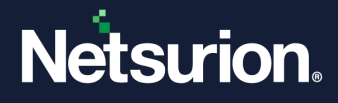

### <span id="page-4-0"></span>**1.2 Working with the API**

This section includes the following:

- [Versioning](#page-4-1)
- [Requests](#page-4-2)
- [Responses](#page-5-0)
- [TimeZone](#page-7-0)

#### <span id="page-4-1"></span>1.2.1 Versioning

Versioning in API helps to iterate faster when the required changes are identified in the APIs. It facilitates you to demarcate between the older and the new APIs as and when they are released. The version of an API is indicated in the URL of the request.

For example, in the following request, the version of the Incident API is v1.0.

EventTrackerAPI/v1.0/incident

#### **Note**

When a newer version of an API is available, we recommend that you upgrade to the latest version as soon as possible.

#### <span id="page-4-2"></span>1.2.2 Requests

An API request is made whenever you require to communicate with a server to access the Open XDR data. The Requests contain the following components:

- **· [HTTP methods](#page-4-3)**
- [Authentication](#page-4-4)
- [Request header](#page-5-1)
- [Request parameters](#page-5-2)

#### <span id="page-4-3"></span>**HTTP methods**

The HTTP methods determine the action to take on the resource such as GET, POST. The Open XDR APIs support the standard GET method.

#### <span id="page-4-4"></span>**Authentication**

The process of determining whether a client is qualified to access a resource is known as authentication.

• Pass the API key for User authentication.

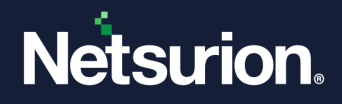

- Use the JWT token for each request to access the Open XDR APIs.
- POST is the supported HTTP method used for authentication.

#### **Note**

Refer to the [JWT Token Generation](#page-8-0) section to generate the JWT token.

Each Open XDR API request must contain information that identifies the requester as a trusted user. The APIs support the JWT authentication that has two ways, **http header** and **Cookie**.

#### **Note**

Passing the token from the cookie is only accepted on http connections. Ensure the cookie name is "BearerToken".

#### **Note**

<span id="page-5-1"></span>Clients must pass the token in the secure connections by using the Authorization header (HTTPS).

#### **Request header**

The Open XDR APIs use the following request header fields:

▪ **Accept**

Most APIs produce JSON-formatted responses. For each request, specify the MIME type **application/JSON** using the Accept header field. Refer to the supported formats documented in the API-specific documentation if an API response is in formats other than JSON.

▪ **Content-Type**

POST requests use JSON-formatted input. For each POST request, specify the MIME type **application/JSON** using the Content-Type header field.

#### <span id="page-5-2"></span>**Request parameters**

The input parameters vary by API. Depending on the API, the supported request parameters include URL parameters, POST parameters, and QUERY parameters.

#### <span id="page-5-0"></span>1.2.3 Responses

When an API returns a response, the following elements are included:

- [HTTP status codes](#page-6-0)
- [Response parameters](#page-6-1)

### <span id="page-6-0"></span>**HTTP status codes**

The following table includes the most common HTTP status codes returned by the Open XDR APIs:

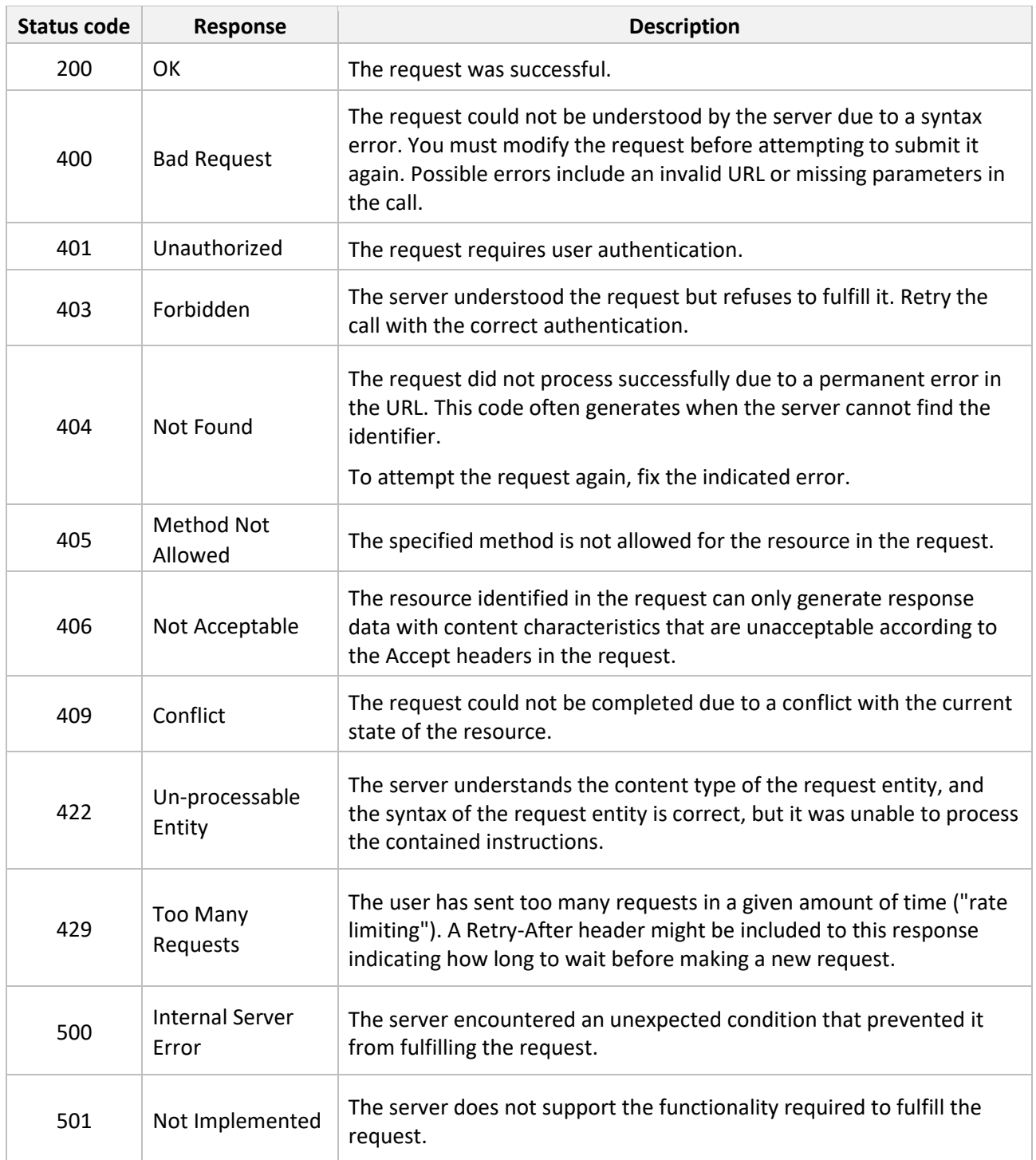

#### <span id="page-6-1"></span>**Response parameters**

The response parameters vary for each API.

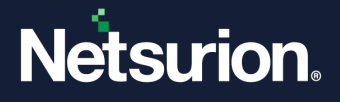

### <span id="page-7-0"></span>1.2.4 Time Zone

All the DateTime-related values should be Universal Time Coordinated (UTC) in API requests and responses. All the datetime parameters will accept the YYYY-MM-DD HH:MM:SS format.

### <span id="page-7-1"></span>2 Authentication

The Open XDR APIs use the **API key** for authentication. The API key validates the identity when attempting to gain access to the Open XDR API endpoints. The Open XDR application generates a secret key, which is a long, difficult-to-guess string of numbers and letters—at least 30 characters long, though there is no set length. It is usually sent along with the API authorization header.

#### **Note**

Contact the Open XDR Support team for the **API key** details.

To generate the JWT token, include the API key in the request body for user authentication. The API verifies the specified key and accepts or rejects the request accordingly.

#### **Example code snippet to generate a JWT token using an API key**

Getting an access token using ASP.NET C#.

```
Function
       RestClient client = new RestClient(endpointURL + "/v1.0/user/authenticateKey");
       RestRequest request = new RestRequest();
       request.Method = Method.Post;
       request.AddJsonBody ("{"apiKey": " 00112233-4455-6677-8899-aabbccddeeff"}");
              // pass the API Key in the Request Body
       IRestResponse restResponse = await client.ExecuteAsync(request);
       if (restResponse.IsSuccessful)
       {
              // parse the response JSON object to get the access token
       }
       else
       {
              // Look out for appropriate error messages in the response JSON object 
       }
```
## <span id="page-8-0"></span>3 JWT Token Generation

This section describes how to obtain the JWT token by authenticating the User with the API key and includes the following information:

- [About the User API](#page-8-1)
- [Post user authenticatekey](#page-8-2)

### <span id="page-8-1"></span>**3.1 About the User API**

The User API lets you get the JWT token and using this token you can access the other Open XDR API endpoints.

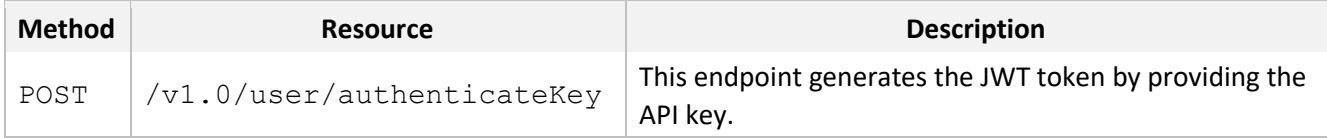

### <span id="page-8-2"></span>**3.2 POST User authenticateKey**

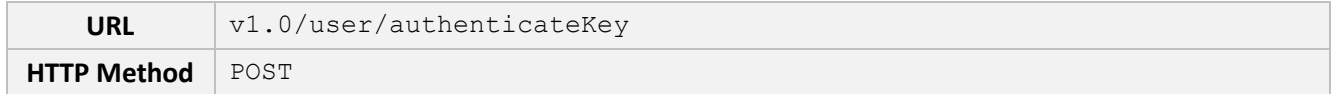

#### **URL Parameter**

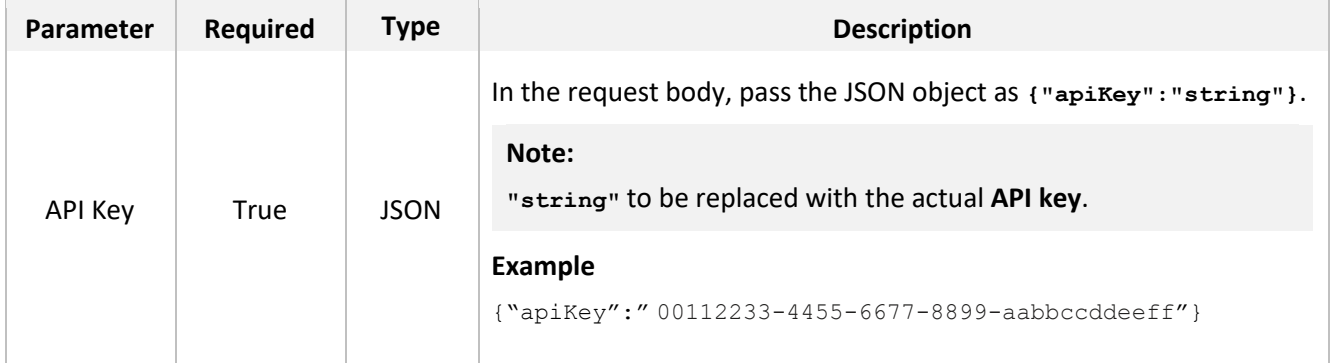

#### **Request**

POST v1.0/user/authenticateKey

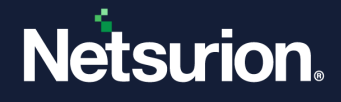

**Response**

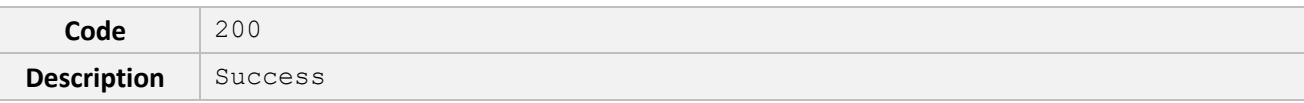

```
{
      "isSuccess": true,
      "status": 0,
      "message": "string",
      "pageDetails": {
            "totalRecords": 0,
            "totalPages": 0
      },
      "links": [
             {
                   "href": "string",
                   "rel": "string",
                   "method": "string"
             }
      ],
      "result": [
             {
                   "token": "string"
             }
      ]
}
```
#### **Response headers**

```
cache-control: public,max-age=10 
content-type: application/json; charset=utf-8 
date: Wed,06 Jul 2022 03:58:14 GMT 
server: 
transfer-encoding: chunked 
vary: Accept-Encoding 
x-powered-by: 
x-rate-limit: 15 
x-rate-limit-remaining: 14
```
#### **For Example:**

```
Request URL
 http://localhost:8080/EventTrackerAPI/v1.0/user/authenticateKey
Response
{
       "isSuccess": true,
       "status": 200,
       "message": "Success",
       "pageDetails": null,
       "links": [],
       "result": [
             {
             "token": "eyJhbGcaaaaaiOiJIUzUxMiIsInR5cCI6IkpXVCJ9……"
             }
   ]
 }
```
## <span id="page-10-0"></span>4 Authorization

Authorization determines the data and functions to which an API key has access.

- Copy the JWT token to access the Endpoints.
- After you receive the JWT token, you can access the endpoints.

#### **Example for accessing an API endpoint by providing the JWT token**

Sample code for accessing an API endpoint by providing the JWT token in the Authorization header using ASP.NET C#.

```
Function
      RestClient client = new RestClient(endpointURL + "/v1.0/incident/details");
      RestRequest request = new RestRequest();
      request.Method = Method.Get;
      request.AddHeader("Authorization", "Bearer
      eyJhbGciOiJIUzUxMiIsInR5cCI6IkpXVCJ9.eyJuYW1lIjoiQVBJVXNlciIsIlVzZXJOYW1l
```

```
IjoiQVBJVXNlciIsInVzZXJJZCI6IjIwMDQiLCJuYmYiOjE2NDkzMTUxNDAsImV4cCI6MTY0O
TMxNjA0MCwiaWF0IjoxNjQ5MzE1MTQwLCJpc3MiOiJodHRwczovL3d3dy5ldmVudHRyYWNrZX
IuY29tLyIsImF1ZCI6Imh0dHBzOi8vd3d3LmV2ZW50dHJhY2tlci5jb20vIn0.JGTDy86zPHk
sfM1ULOSIZIFkFRocarjulHI9ULgaAPVudFgdFl2V_D0rtT7FNlj09b6OwcwrKECdc3CEUiru
E_{W}");
// pass the Bearer Token details here.
request.AddHeader("Content-Type", "application/json");
request.AddParameter("FromDate", "2022-03-23");
request.AddParameter("ToDate", "2022-03-30");
IRestResponse restResponse = await client.ExecuteAsync(request);
if (restResponse.IsSuccessful)
{
// parse the response JSON object to get results
}
else
{
// Look out for appropriate error messages in the response JSON object
}
```
Sample code for accessing an API endpoint by using the JWT token stored in a cookie using ReactJS.

```
Function
  let cookieToken = "BearerToken= 
  eyJhbGciOiJIUzUxMiIsInR5cCI6IkpXVCJ9.eyJuYW1lIjoiQVBJVXNlciIsIlVzZXJ 
  OYW1lIjoiQVBJVXNlciIsInVzZXJJZCI6IjIwMDQiLCJuYmYiOjE2NDkzMTUxNDAsImV4cCI6MTY
  0OTMxNjA0MCwiaWF0IjoxNjQ5MzE1MTQwLCJpc3MiOiJodHRwczovL3d3dy5ldmVudHRyYWNrZXI
  uY29tLyIsImF1ZCI6Imh0dHBzOi8vd3d3LmV2ZW50dHJhY2tlci5jb20vIn0.JGTDy86zPHksfM1
  ULOSIZIFkFRocarjulHI9ULgaAPVudFgdFl2V_D0rtT7FNlj09b6OwcwrKECdc3CEUiruEw";
      // pass the Bearer token details here.
  let urlParam = endpointURL + "/v1.0/incident/details?fromDate=2022-03-
  23&toDate=2022-03-30";
  document.cookie = cookieToken;
  let response = await fetch(urlParam, {
  method: "GET",
      headers: {
            "Content-Type": "application/json;charset=utf-8",
                  },
      credentials: "include"
```
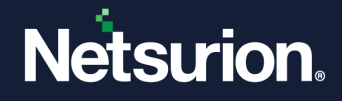

```
});
let resp = await response.json();
```
#### **Note**

All the Open XDR API endpoint requests are async in nature.

The endpointURL in the above code references will be the actual URL (can be in the form of http:// or https://) where the API is hosted.

#### **Example**: <http://localhost:8080/OpenXDRAPI> or <https://domain.com/OpenXDRAPI>

The code snippet illustration above uses Request and Response class objects from the RestSharp library. Refer to the [RestSharp](https://restsharp.dev/intro.html#introduction) documentation to know how to make use of the RestSharp library for accessing the endpoints. Clients can use any other method [\(HttpClient\)](https://docs.microsoft.com/en-us/dotnet/api/system.net.http.httpclient) to make requests against the endpoints.

#### **Note**

Contact the Open XDR support team if you require to re-generate the **API key**.

### <span id="page-12-0"></span>5 Accessing the Netsurion Open XDR API Endpoints

Access the Open XDR API endpoints by using the JWT token.

#### **Note**

The JWT token generated will be valid only for 15 minutes.

#### **Regenerating the Token to keep the Session Active**

All the Open XDR API endpoints have an expiry timestamp associated with it. Clients should take appropriate measures to make sure a valid access token is obtained before accessing API endpoints upon expiration of the earlier provided token.

The below section shows the headers that are available in the response header of an API request.

- **x-expiry-timestamp**
- **serverdate**

Any client wishing to keep the session alive can make use of the above response headers to automate the token regeneration process, rather than regenerating the token upon expiry.

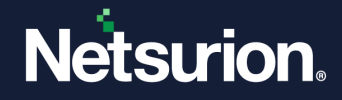

**Example**: If you wish to regenerate the token automatically, a timer can be implemented by calculating the time difference between "x-expiry-timestamp" and "serverdate". Embed the code logic to regenerate the access token when the timer is nearing the expiry timestamp of the endpoint.

#### **Note**

In accordance with rate limit (x-rate-limit), you can send up to 15 API requests per minute per endpoint.

### <span id="page-13-0"></span>**5.1 Incident API**

The Incident API retrieves incident information. An incident comprises correlated suspicious events that require action to maintain your security posture, achieve regulatory compliance, or both. Open XDR API generates incidents based on various predefined scenarios.

The Incident API also provides the ability to retrieve incident notes, which provide details about the incident and recommended remediation actions.

The Incident API, includes three endpoints:

- [GET Incident Details](#page-13-1)
- [GET Incident Count](#page-20-0)
- [GET Incident Summary](#page-24-0)

<span id="page-13-1"></span>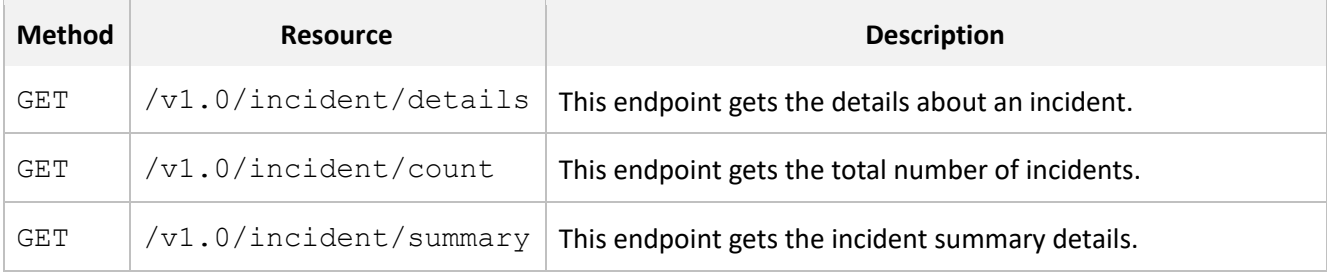

### <span id="page-14-0"></span>5.1.1 GET Incident Details

This endpoint is used to retrieve the incident details.

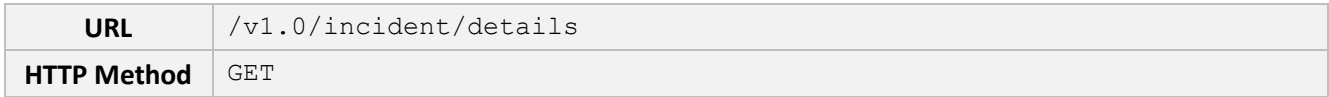

### **Query Parameters**

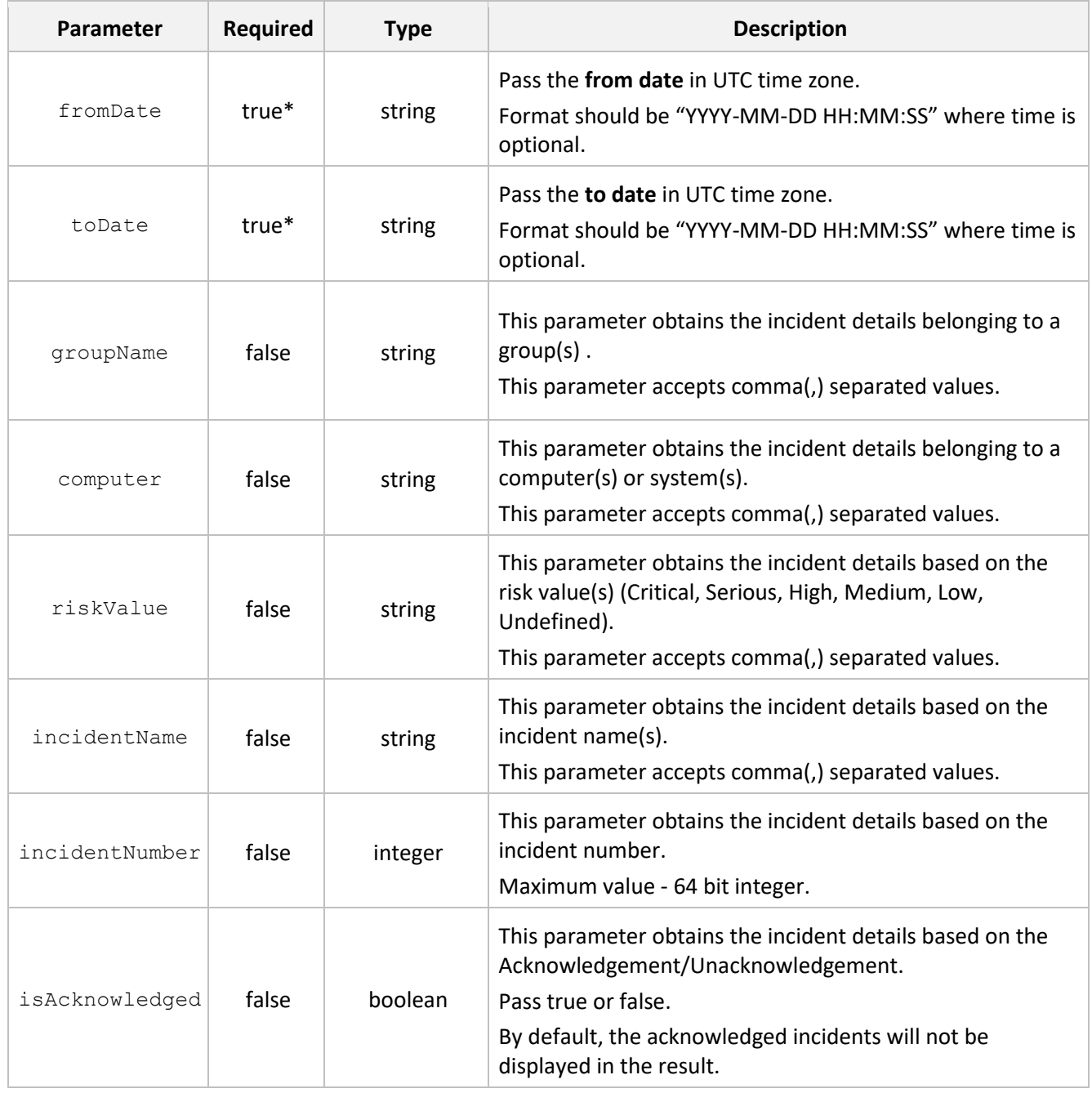

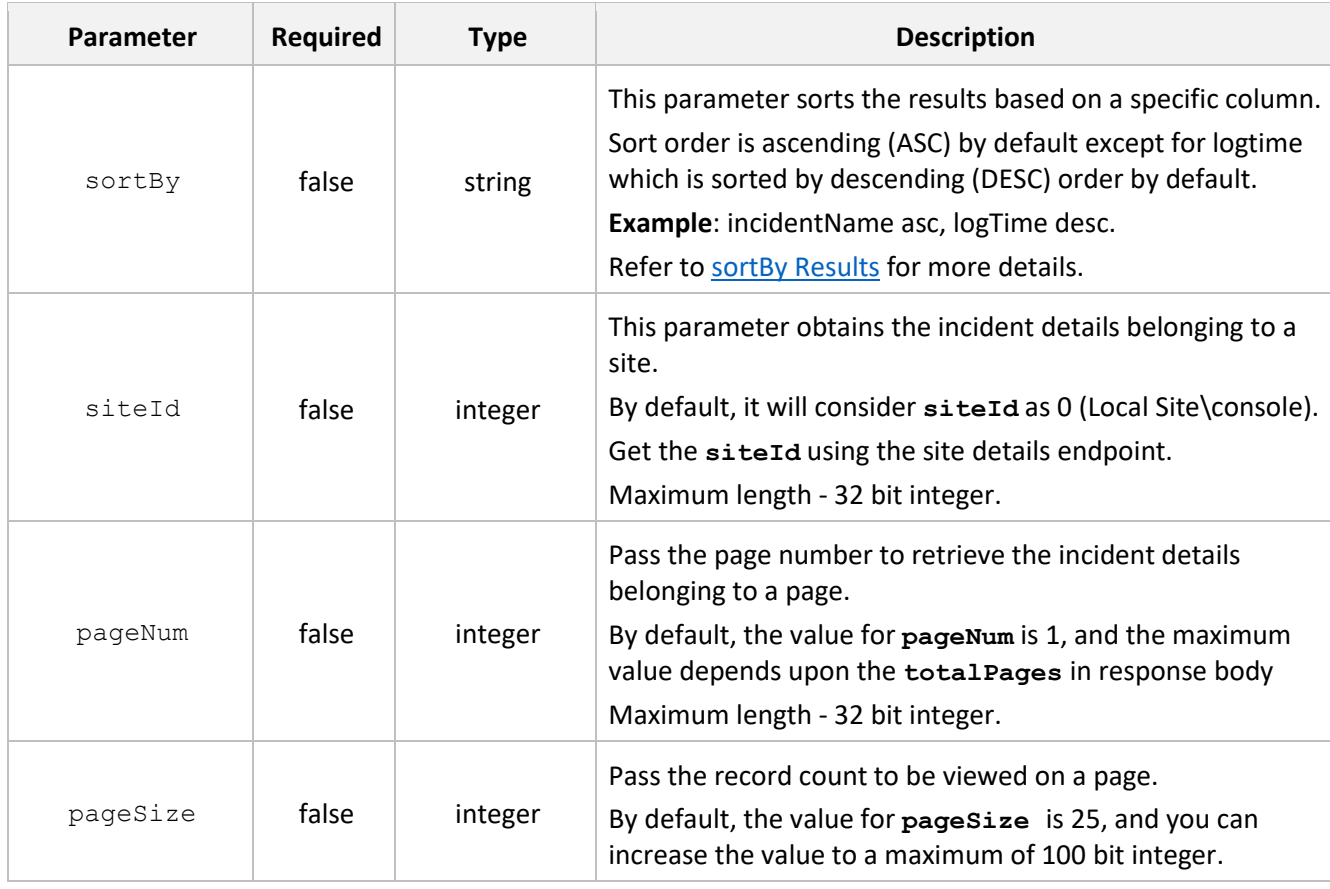

#### **Note**

<span id="page-15-0"></span>\* You must specify the value for the following mandatory parameters **fromDate**, **toDate**.

#### **Note**

If a specific detail is not provided for any of the optional parameters (that is the Parameters - **false**), all the details that are contained in those optional parameters will be included.

For example, if the **groupName** parameter is left blank then all the groups of that server will get displayed.

#### **sortBy Results**

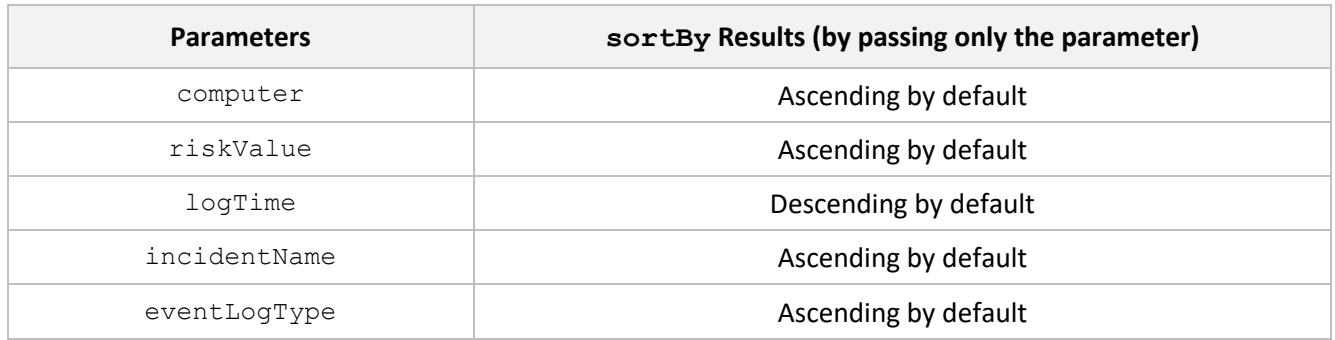

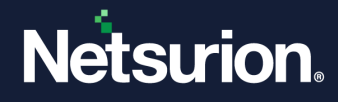

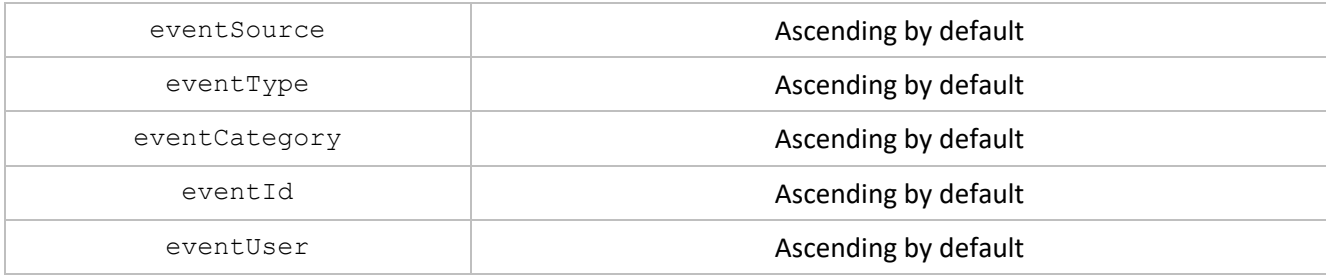

#### **Note**

The **sortBy** sorts the values in the alphanumeric order according to the specified sorting format.

#### **Request**

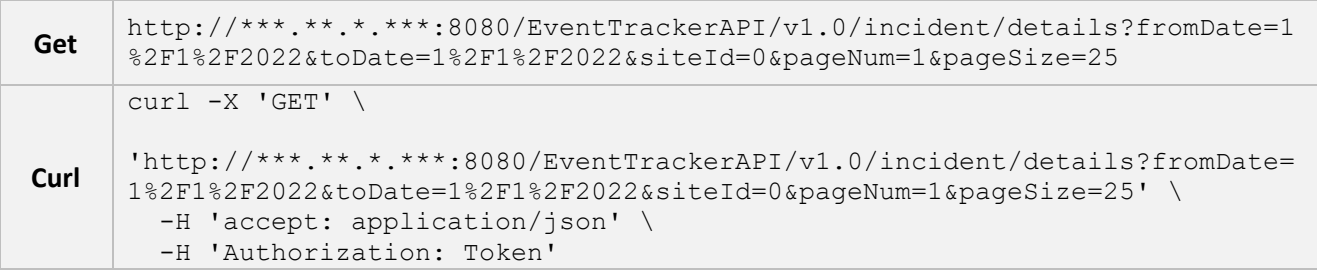

#### **Note**

Curl request has been formatted to improve readability.

#### **Response**

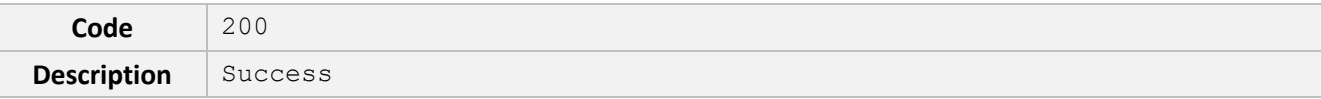

```
{
      "isSuccess": true,
      "status": 0,
      "message": "string",
      "pageDetails": {
            "totalRecords": 0,
            "totalPages": 0
      },
      "links": [
            {
                  "href": "string",
                  "rel": "string",
```

```
"method": "string"
            }
      \frac{1}{2},
      "result": [
             {
                   "id": "string",
                   "incidentNo": "string",
                   "computer": "string",
                   "assetValue": "string",
                   "riskValue": "string",
                   "riskDescription": "string",
                   "logTime": "2023-03-08T00:10:28.554Z",
                   "incidentName": "string",
                   "eventLogType": "string",
                   "eventType": "string",
                   "eventSource": "string",
                   "eventCategory": "string",
                   "eventId": "string",
                   "eventUser": "string",
                   "eventDescription": "string",
                   "alertshortdescription": "string",
                   "isAcknowledged": true,
                   "annotationStatus": true
            }
      ]
}
```
#### **Response headers**

```
cache-control: public,max-age=10 
content-security-policy: default-src 'self'; 
content-type: application/json; charset=utf-8 
date: Wed,06 Jul 2022 04:04:50 GMT 
server: 
serverdate: 2022-07-06 04:04:50 
transfer-encoding: chunked 
vary: Accept-Encoding 
x-content-type-options: nosniff 
x-expiry-timestamp: 2022-07-06 04:13:14
```
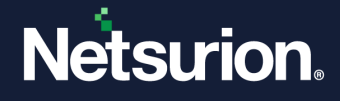

```
x-frame-options: DENY 
x-powered-by: 
x-rate-limit: 15 
x-rate-limit-remaining: 14 
x-xss-protection: 1; mode=block
```
#### **For Example:**

#### **Request URL**

```
http://localhost:8080/EventTrackerAPI/v1.0/incident/details?fromDate=2022-
08-10&toDate=2022-08-25&siteId=0&pageNum=1&pageSize=25
```
#### **Response**

```
{
   "isSuccess": true,
   "status": 200,
   "message": "Success",
   "pageDetails": {
     "totalRecords": 142,
     "totalPages": 6
   },
   "links": [
     {
       "href": 
"http://localhost:8080/EventTrackerAPI/v1.0/incident/details?PageNum=1&PageSi
ze=25",
       "rel": "First",
       "method": "GET"
     },
     {
       "href": 
"http://localhost:8080/EventTrackerAPI/v1.0/incident/details?PageNum=1&PageSi
ze=25",
       "rel": "Previous",
       "method": "GET"
     },
     {
       "href": 
"http://localhost:8080/EventTrackerAPI/v1.0/incident/details?PageNum=2&PageSi
ze=25",
```

```
 "rel": "Next",
       "method": "GET"
     },
     {
       "href": 
"http://localhost:8080/EventTrackerAPI/v1.0/incident/details?PageNum=6&PageSi
ze=25",
       "rel": "Last",
       "method": "GET"
     }
   ],
   "result": [
     {
       "id": "595",
       "incidentNo": "202208000010594",
       "computer": "THRESHOLD~ALERT",
       "assetValue": "Undefined",
       "riskValue": "2",
       "riskDescription": "Threat level = Low\n Asset Value = Undefined\n 
Vulnerability = Undefined\ln",
       "logTime": "2022-08-24T08:26:30",
       "incidentName": "Alert Threshold",
       "eventLogType": "Security",
       "eventType": "Error",
       "eventSource": "EventTracker",
       "eventCategory": "0",
       "eventId": "9858",
       "eventUser": "",
       "eventDescription": "Generated through EvtGen",
       "alertshortdescription": null,
       "isAcknowledged": false,
       "annotationStatus": false
     },
     {
       "id": "585",
       "incidentNo": "202208000010584",
       "computer": "THRESHOLD~ALERT",
       "assetValue": "Undefined",
       "riskValue": "5",
```

```
 "riskDescription": "Threat level = Serious\n Asset Value = Undefined\n 
Vulnerability = Undefined\n \cdot \mathbf{v},
       "logTime": "2022-08-24T08:25:34",
       "incidentName": "Alert Threshold",
       "eventLogType": "Security",
       "eventType": "Error",
       "eventSource": "EventTracker",
       "eventCategory": "0",
       "eventId": "9858",
       "eventUser": "",
       "eventDescription": "Generated through EvtGen",
       "alertshortdescription": null,
       "isAcknowledged": false,
       "annotationStatus": false
     }
   ]
}
```
### <span id="page-20-0"></span>5.1.2 GET Incident Count

This endpoint is used to retrieve the total number of incidents.

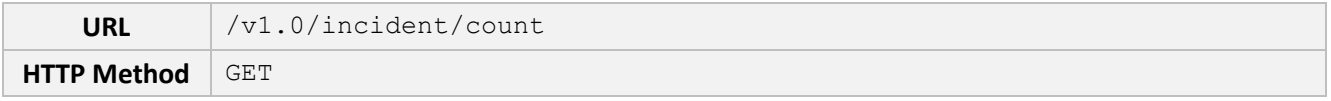

**Query Parameters**

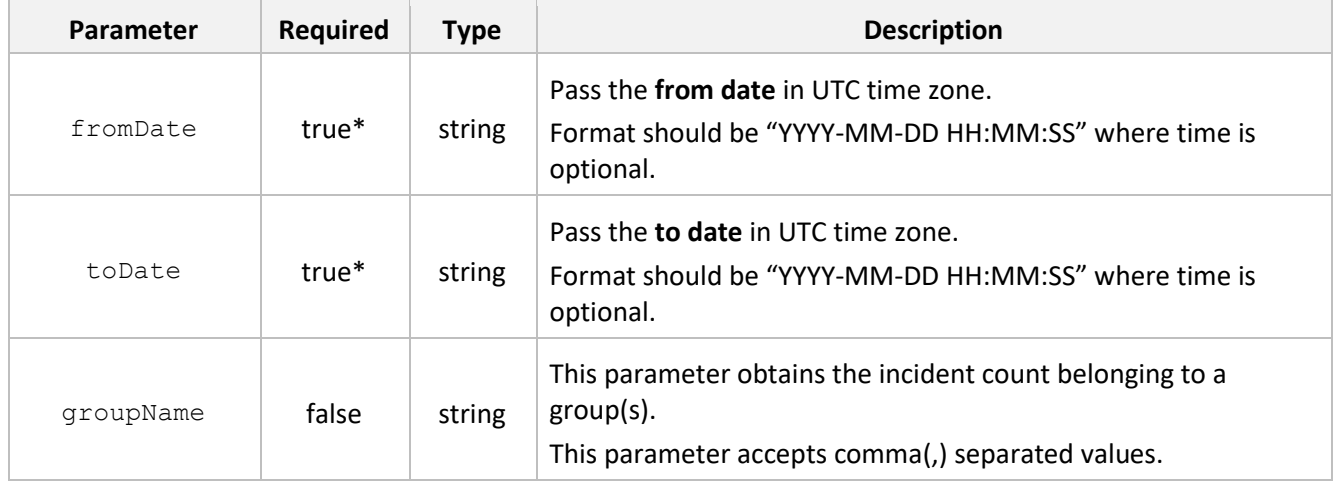

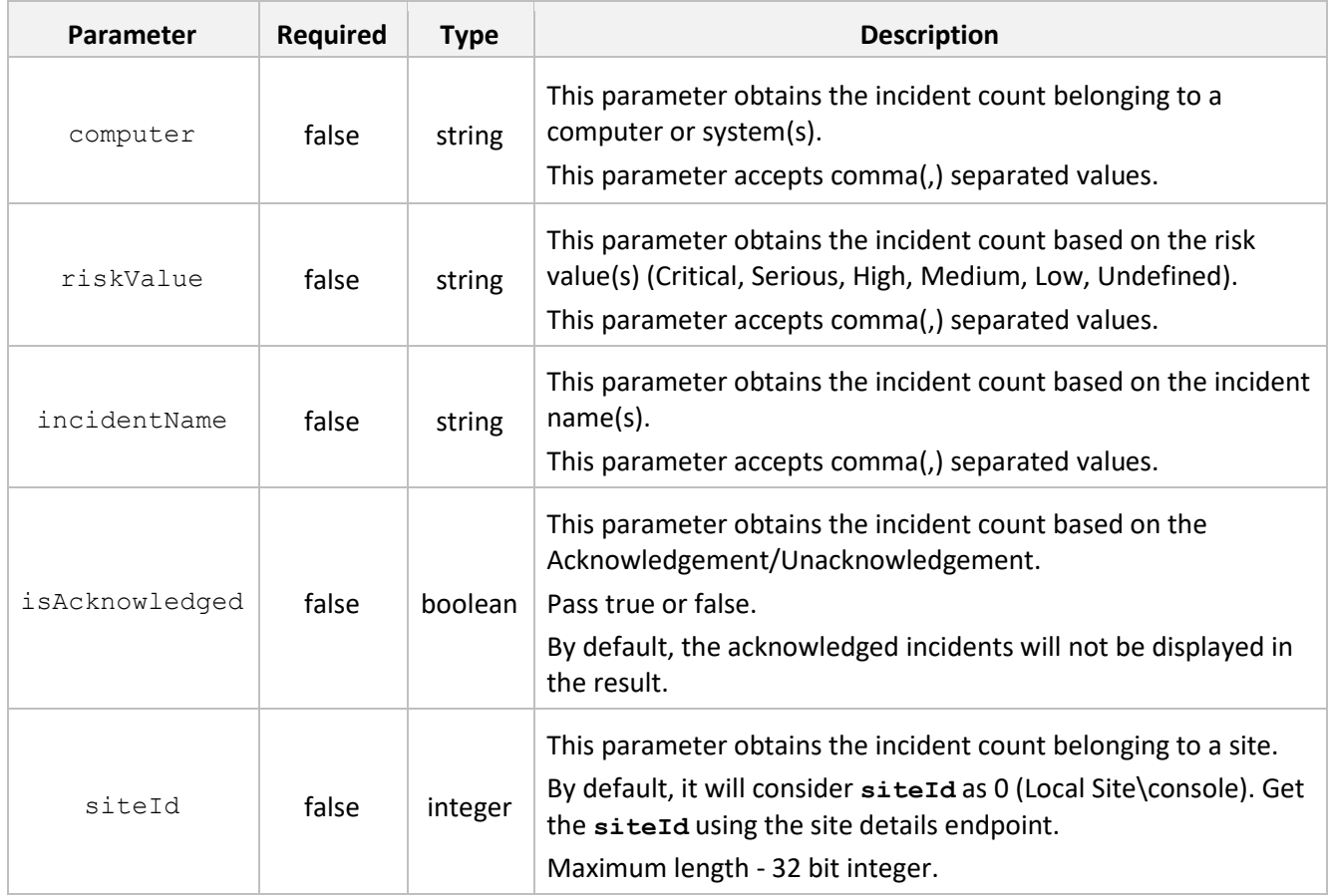

#### **Note**

\* You must specify the value for the following mandatory parameters **fromDate**, **toDate**.

#### **Note**

If a specific detail is not provided for any of the optional parameters, all the details that are contained in those optional parameters will be included.

For example, if the **groupName** parameter is left blank then all the groups of that server will get displayed.

#### **Request**

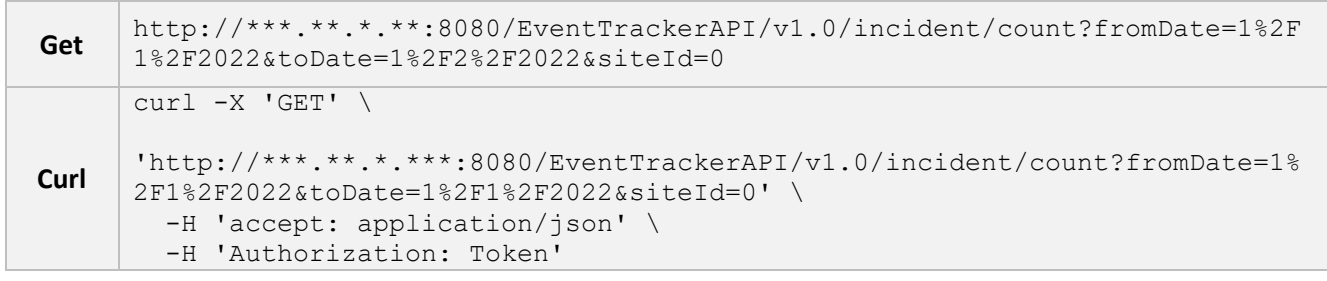

#### **Note**

Curl request has been formatted to improve readability.

#### **Response**

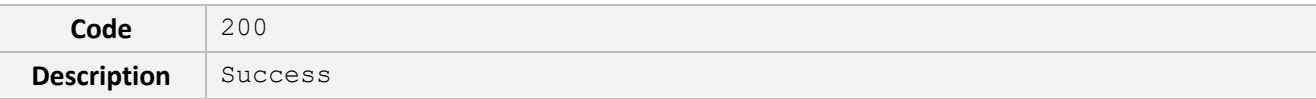

```
{
      "isSuccess": true,
      "status": 0,
      "message": "string",
      "pageDetails": {
             "totalRecords": 0,
             "totalPages": 0
      },
      "links": [
             {
                   "href": "string",
                   "rel": "string",
                   "method": "string"
             }
      \frac{1}{2}"result": {
             "totalCount": 0
             }
}
```
#### **Response headers**

```
cache-control: public,max-age=10 
content-security-policy: default-src 'self'; 
content-type: application/json; charset=utf-8 
date: Wed,06 Jul 2022 04:07:32 GMT 
server: 
serverdate: 2022-07-06 04:07:32 
transfer-encoding: chunked 
vary: Accept-Encoding 
x-content-type-options: nosniff
```

```
x-expiry-timestamp: 2022-07-06 04:13:14 
x-frame-options: DENY 
x-powered-by: 
x-rate-limit: 15 
x-rate-limit-remaining: 14 
x-xss-protection: 1; mode=block
```
#### **For Example:**

#### **Request URL**

```
http://localhost:8080/EventTrackerAPI/v1.0/incident/count?fromDate=2022-08-
10&toDate=2022-08-25&siteId=0
```
#### **Response**

```
{
   "isSuccess": true,
   "status": 200,
   "message": "Success",
   "pageDetails": null,
   "links": [],
   "result": {
     "totalCount": 142
   }
}
```
### <span id="page-24-0"></span>5.1.3 GET Incident Summary

This endpoint is used to retrieve the incident summary details.

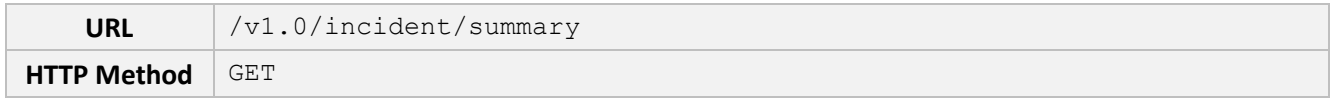

#### **Query Parameters**

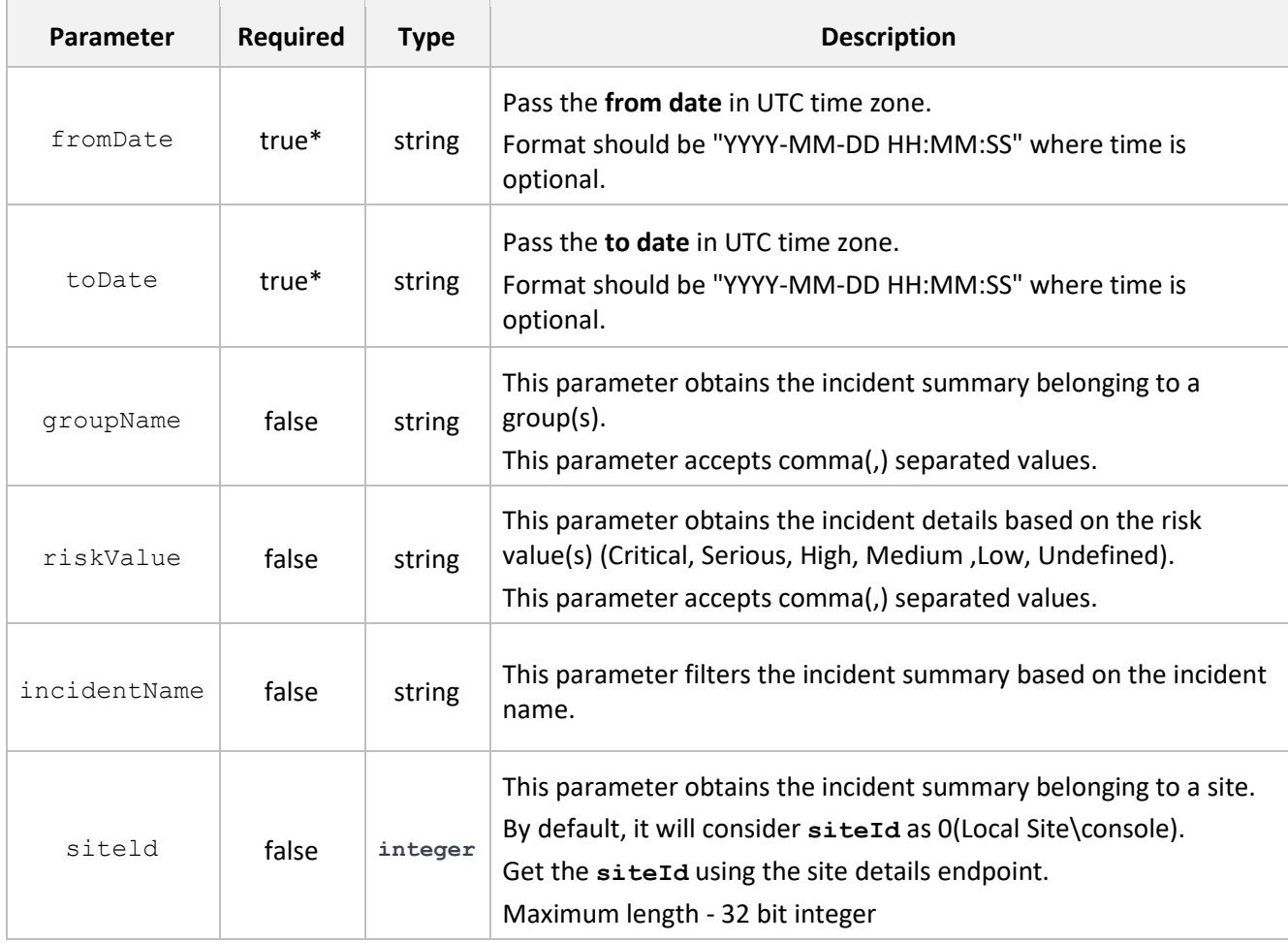

#### **Note**

\* You must specify the value for the following mandatory parameters **fromDate**, **toDate**.

#### **Note**

If a specific detail is not provided for any of the optional parameters, all the details that are contained in those optional parameters will be included.

For example, if the **groupName** parameter is left blank then all the groups of that server will get displayed.

#### **Request**

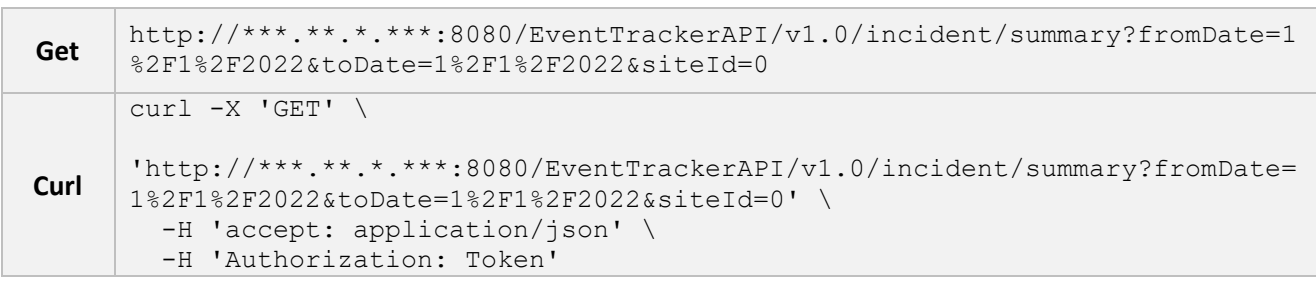

#### **Note**

Curl request has been formatted to improve readability.

#### **Response**

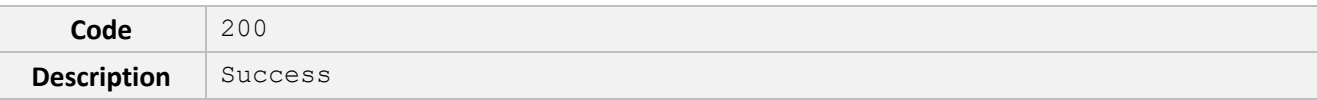

```
{
```

```
"isSuccess": true,
"status": 0,
"message": "string",
"pageDetails": {
      "totalRecords": 0,
      "totalPages": 0
},
"links": [
      {
            "href": "string",
            "rel": "string",
            "method": "string"
      }
],
"result": [
      {
            "alertId": 0,
            "incidentName": "string",
            "riskValue": 0,
            "risk": "string",
            "totalSystems": 0,
```

```
"totalCount": 0
              }
       ]
}
```
#### **Response headers**

```
cache-control: public,max-age=10 
content-security-policy: default-src 'self'; 
content-type: application/json; charset=utf-8 
date: Wed,06 Jul 2022 04:11:00 GMT 
server: 
serverdate: 2022-07-06 04:11:00 
transfer-encoding: chunked 
vary: Accept-Encoding 
x-content-type-options: nosniff 
x-expiry-timestamp: 2022-07-06 04:13:14 
x-frame-options: DENY 
x-powered-by: 
x-rate-limit: 15 
x-rate-limit-remaining: 14 
x-xss-protection: 1; mode=block
```
#### **For Example:**

#### **Request URL**

```
http://localhost:8080/EventTrackerAPI/v1.0/incident/summary?fromDate=2022-
08-10&toDate=2022-08-25&siteId=0
```
#### **Response**

```
{
   "isSuccess": true,
   "status": 200,
   "message": "Success",
   "pageDetails": null,
   "links": [],
   "result": [
     {
```

```
 "alertId": 4691,
       "incidentName": "Alert Threshold",
       "riskValue": 2,
       "risk": "Low",
       "totalSystems": 1,
       "totalCount": 17
     },
     {
       "alertId": 4690,
       "incidentName": "testalert1",
       "riskValue": 4,
       "risk": "High",
       "totalSystems": 2,
       "totalCount": 91
     }
   ]
}
```
### <span id="page-27-0"></span>**5.2 Site API**

The Site API gives you the details about the local site (Collection Master) and sites (Collection Points) which are reporting to the Collection Master console.

The Site API, includes the following endpoint:

■ [Get Site Details](#page-27-1)

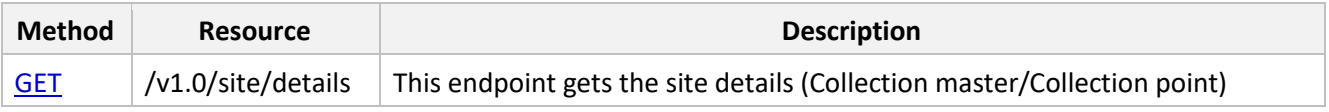

### <span id="page-27-1"></span>5.2.1 GET Site Details

This endpoint is used to retrieve the details of Collection Master and Collection Point.

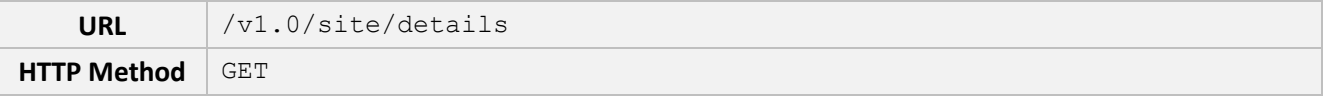

#### **Request**

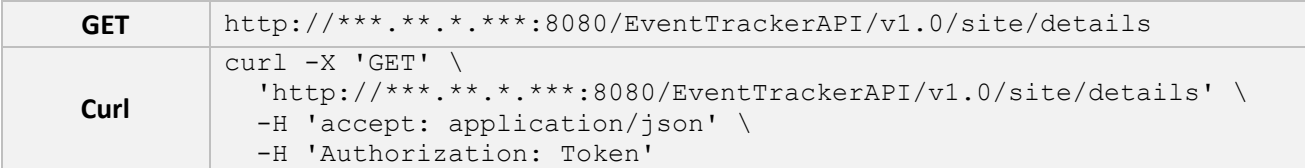

**Response**

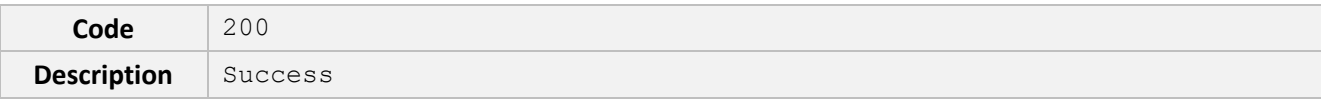

```
{
      "isSuccess": true,
      "status": 0,
      "message": "string",
      "pageDetails": {
            "totalRecords": 0,
            "totalPages": 0
      },
      "links": [
            {
                   "href": "string",
                   "rel": "string",
                   "method": "string"
            }
      ],
      "result": [
            {
                   "siteId": 0,
                   "siteName": "string",
                   "timeZone": "string"
            }
      ]
}
```
#### **Response headers**

```
cache-control: public,max-age=10 
content-security-policy: default-src 'self'; 
content-type: application/json; charset=utf-8 
date: Wed,06 Jul 2022 04:11:00 GMT 
server:
```
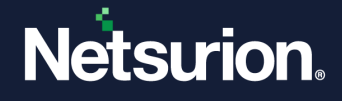

```
serverdate: 2022-07-06 04:11:00 
transfer-encoding: chunked 
vary: Accept-Encoding 
x-content-type-options: nosniff 
x-expiry-timestamp: 2022-07-06 04:13:14 
x-frame-options: DENY 
x-powered-by: 
x-rate-limit: 15 
x-rate-limit-remaining: 14 
x-xss-protection: 1; mode=block
```
#### **For Example:**

#### **Request URL**

http://localhost:8080/EventTrackerAPI/v1.0/site/details

#### **Response**

```
{
   "isSuccess": true,
   "status": 200,
   "message": "Success",
   "pageDetails": null,
   "links": [],
   "result": [
     {
       "siteId": 0,
       "siteName": "ETTVMBLRENT03",
       "timeZone": "(UTC-06:00) Central Time (US & Canada)"
     }
   ]
}
```
### <span id="page-30-0"></span>**5.3 System API**

The System API endpoints are used to get the details about the Systems and Groups, and Non-Reporting systems (Offline systems).

The System API, includes three endpoints:

- **Example 1 [Get System Details](#page-30-1)**
- **Example 3 [Get System Groups](#page-38-0)**
- **Example 3 Get Systems**

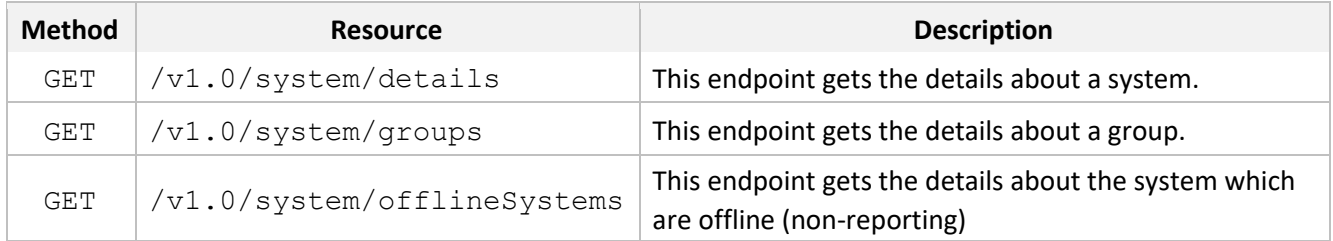

### <span id="page-30-1"></span>5.3.1 GET System Details

This endpoint is used to get the details about a System.

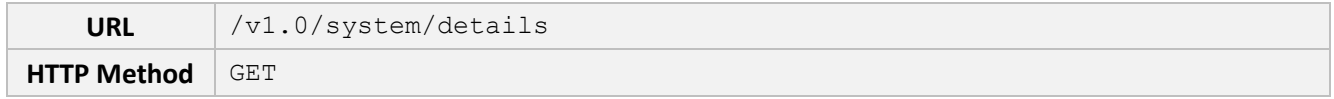

#### **Query Parameters**

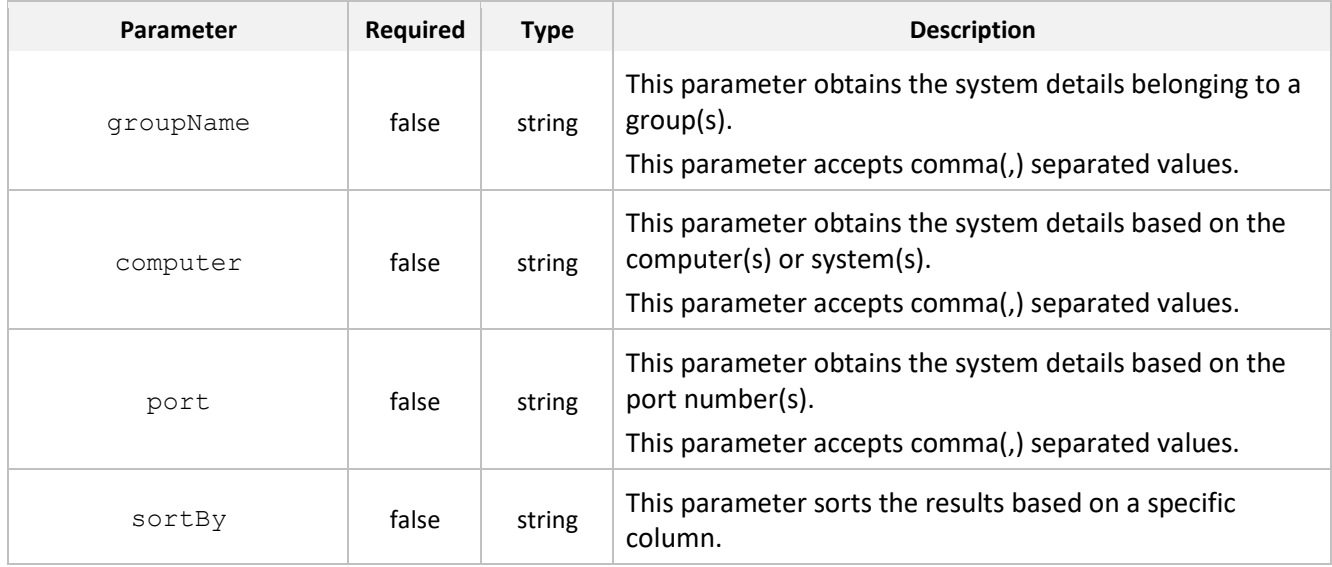

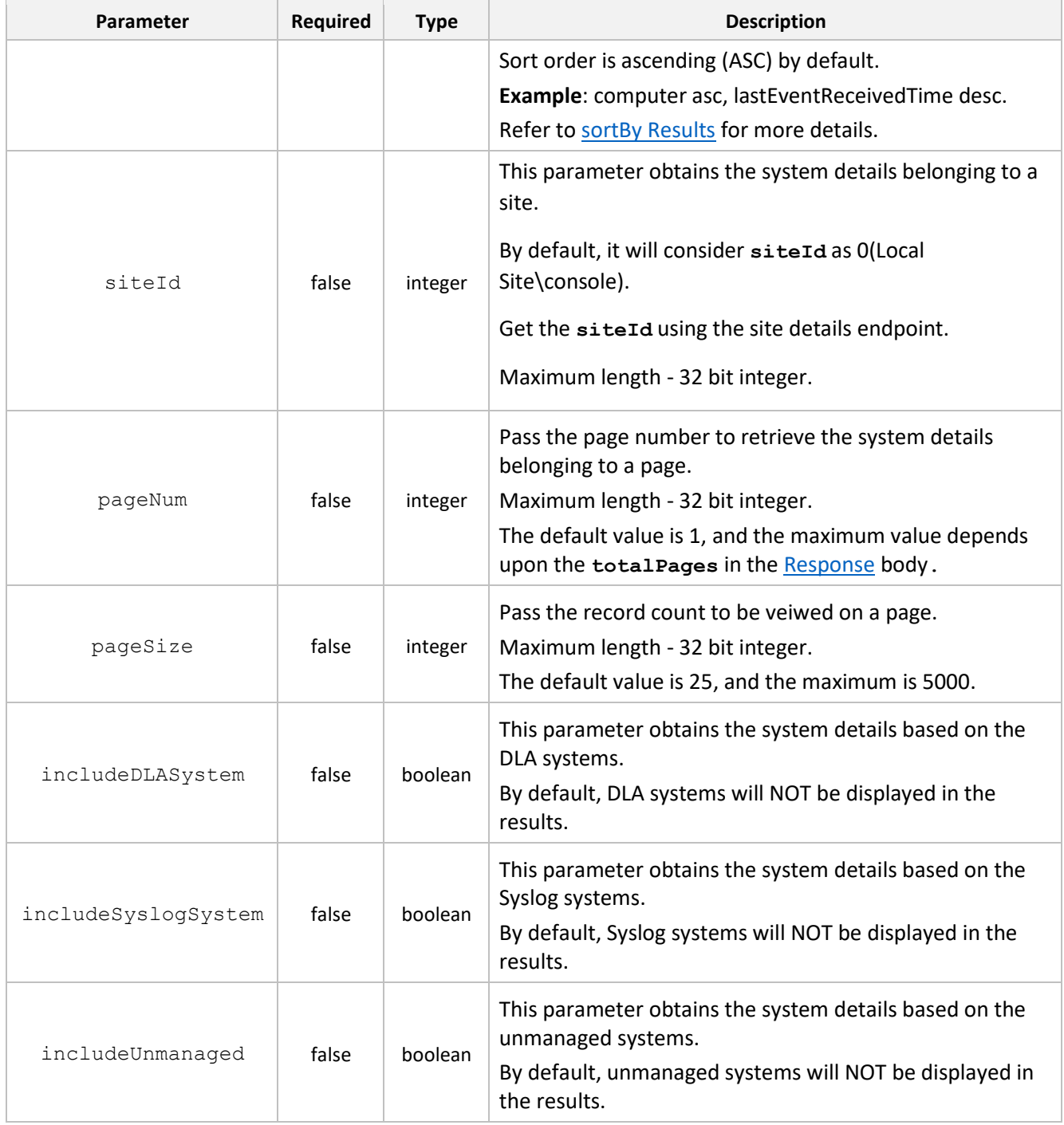

#### <span id="page-31-0"></span>**Note**

If a specific detail is not provided for any of the optional parameters, all the details that are contained in those optional parameters will be included.

For example, if the **groupName** parameter is left blank then all the groups of that server will get displayed.

#### **sortBy Results**

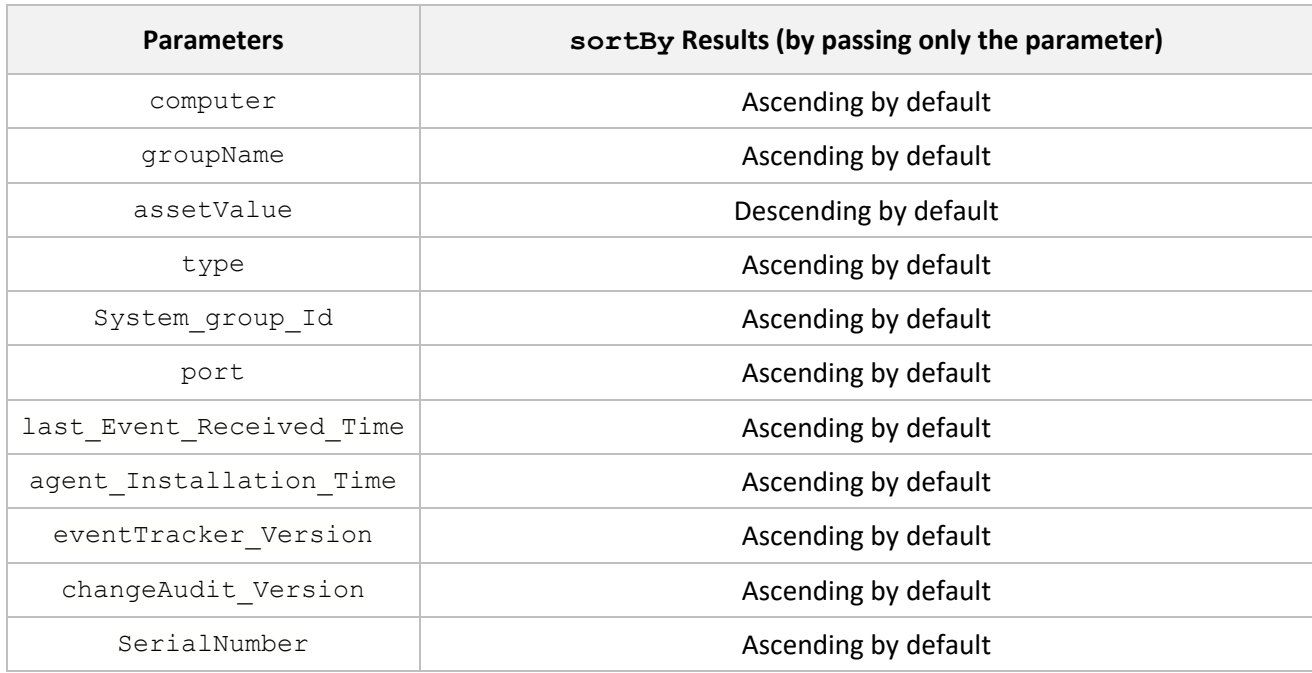

#### **Note**

The **sortBy** sorts the values based on the alphanumeric order except for the **assetValue** parameter.

#### **Request**

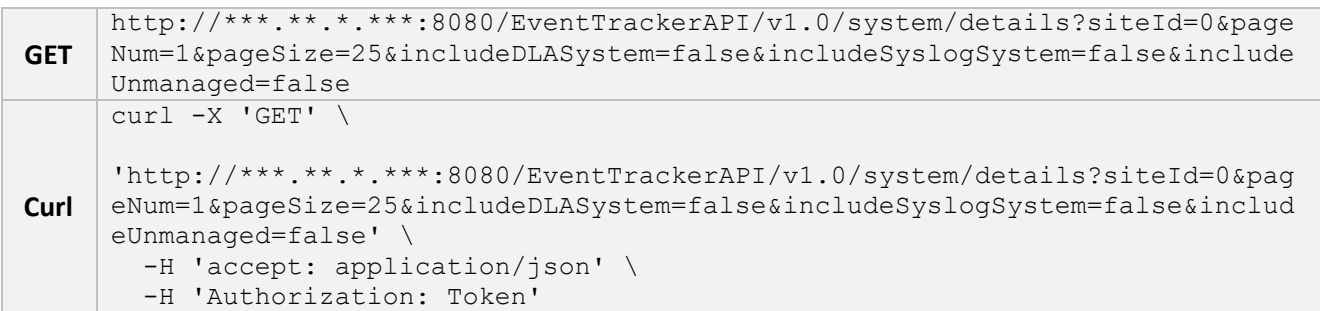

#### **Note**

Curl request has been formatted to improve readability.

#### **Response**

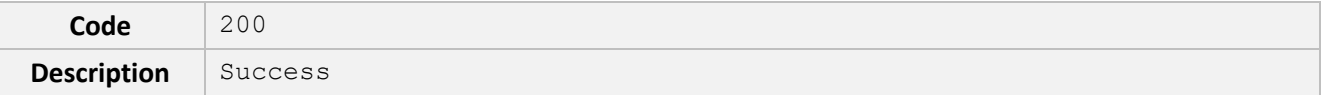

{

"isSuccess": **true**,

```
"status": 0,
"message": "string",
"pageDetails": {
      "totalRecords": 0,
      "totalPages": 0 
      },
"links": [
      {
            "href": "string",
            "rel": "string",
            "method": "string"
             \mathfrak{g}],
"result": [
      {
            "systemGroupId": 0,
            "computer": "string",
            "description": "string",
            "groupName": [
            "string"
            \frac{1}{2}"agentInstallationTime": "2023-03-02T12:29:50.584Z",
            "status": "string",
            "lastEventReceivedTime": "2023-03-02T12:29:50.584Z",
            "eventTrackerVersion": "string",
            "changeAuditVersion": "string",
            "type": "string",
            "port": "string",
            "ipAddress": "string",
            "assetValue": "string",
            "fqdn": "string",
            "serialNumber": "string",
            "publicIP": "string",
            "macAddress": "string",
            "timeZone": "string",
            "latitude": "string",
             "longitude": "string"
```
} ] }

#### **Response headers**

cache-control: public,max-age=10 content-security-policy: default-src 'self'; content-type: application/json; charset=utf-8 date: Wed,06 Jul 2022 04:17:38 GMT server: serverdate: 2022-07-06 04:17:38 transfer-encoding: chunked vary: Accept-Encoding x-content-type-options: nosniff x-expiry-timestamp: 2022-07-06 04:28:55 x-frame-options: DENY x-powered-by: x-rate-limit: 15 x-rate-limit-remaining: 14 x-xss-protection: 1; mode=block

#### **For Example:**

#### **Request URL**

```
http://localhost:8080/EventTrackerAPI/v1.0/system/details?sortBy=serialNumbe
r%20desc&siteId=0&pageNum=1&pageSize=25&includeDLASystem=false&includeSyslog
System=false&includeUnmanaged=false
```
#### **Response**

```
{
   "isSuccess": true,
   "status": 200,
   "message": "Success",
  "pageDetails": {
     "totalRecords": 95,
     "totalPages": 4
   },
   "links": [
     {
       "href": 
"http://localhost:8080/EventTrackerAPI/v1.0/system/details?pageNum=1&pageSize
=25",
       "rel": "First",
       "method": "GET"
     },
     {
       "href": 
"http://localhost:8080/EventTrackerAPI/v1.0/system/details?pageNum=1&pageSize
=25",
       "rel": "Previous",
       "method": "GET"
     },
     {
       "href": 
"http://localhost:8080/EventTrackerAPI/v1.0/system/details?pageNum=2&pageSize
=25",
       "rel": "Next",
       "method": "GET"
     },
     {
```

```
 "href": 
"http://localhost:8080/EventTrackerAPI/v1.0/system/details?pageNum=4&pageSize
=25",
       "rel": "Last",
       "method": "GET"
    }
  ],
   "result": [
     {
       "systemGroupId": 45,
       "computer": "ETTVMBLRENT03",
       "description": "586, osver 10, ",
       "groupName": [
          "GROUP1"
       ],
       "agentInstallationTime": "2020-04-28T09:43:03",
       "status": "Managed",
       "lastEventReceivedTime": "2022-08-08T08:51:14",
       "eventTrackerVersion": "9.3 - Build 5",
       "changeAuditVersion": null,
       "type": "2019",
       "port": "14505",
       "ipAddress": "localhost",
       "assetValue": "Serious",
       "fqdn": "ETTVMBLRENT03.NTPL.LOCAL",
       "serialNumber": " VMware-42 30 3c 42 32 4b 05 94-e9 e2 69 20 9e 97 b5 
db\n\t",
       "publicIP": "182.74.234.198",
       "macAddress": "00-50-56-B0-AB-7D",
       "timeZone": "Asia/Kolkata",
       "latitude": "19.0748",
       "longitude": "72.8856"
     },
\left\{\begin{array}{ccc} \end{array}\right\} "systemGroupId": 46,
       "computer": "TEST1~GROUP1",
       "description": "",
       "groupName": [
         "GROUP1"
       ],
```

```
Netsurion.
```

```
 "agentInstallationTime": "0001-01-01T00:00:00",
   "status": "Managed",
   "lastEventReceivedTime": "2022-08-08T02:39:27",
   "eventTrackerVersion": "",
   "changeAuditVersion": null,
   "type": "Unknown",
   "port": "14505",
   "ipAddress": "localhost",
   "assetValue": "Undefined",
   "fqdn": null,
   "serialNumber": null,
   "publicIP": null,
   "macAddress": null,
   "timeZone": null,
   "latitude": null,
   "longitude": null
 },
 {
   "systemGroupId": 52,
   "computer": "DELL~LAPTOP",
   "description": "",
   "groupName": [
     "GROUP1",
     "LAPTOP"
   ],
   "agentInstallationTime": "0001-01-01T00:00:00",
   "status": "Managed",
   "lastEventReceivedTime": "2022-08-08T02:39:27",
   "eventTrackerVersion": "",
   "changeAuditVersion": null,
   "type": "Unknown",
   "port": "14505",
   "ipAddress": "localhost",
   "assetValue": "Undefined",
   "fqdn": null,
   "serialNumber": null,
   "publicIP": null,
   "macAddress": null,
   "timeZone": null,
```

```
 "latitude": null,
        "longitude": null
     },
\left\{\begin{array}{ccc} \end{array}\right\} "systemGroupId": 92,
        "computer": "ALERT5~CRITICAL",
        "description": "",
        "groupName": [
          "CRITICAL"
       ],
        "agentInstallationTime": "0001-01-01T00:00:00",
        "status": "Managed",
        "lastEventReceivedTime": "2022-08-11T06:52:01",
        "eventTrackerVersion": "",
       "changeAuditVersion": null,
        "type": "Unknown",
        "port": "14505",
       "ipAddress": "localhost",
        "assetValue": "Undefined",
        "fqdn": null,
        "serialNumber": null,
        "publicIP": null,
        "macAddress": null,
        "timeZone": null,
        "latitude": null,
        "longitude": null
     }
   ]
}
```
### <span id="page-38-0"></span>5.3.2 GET System Groups

This endpoint is used to retrieve the groups belonging to a particular customer (system).

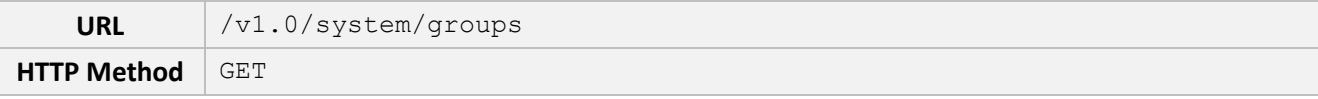

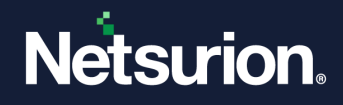

#### **Query Parameters**

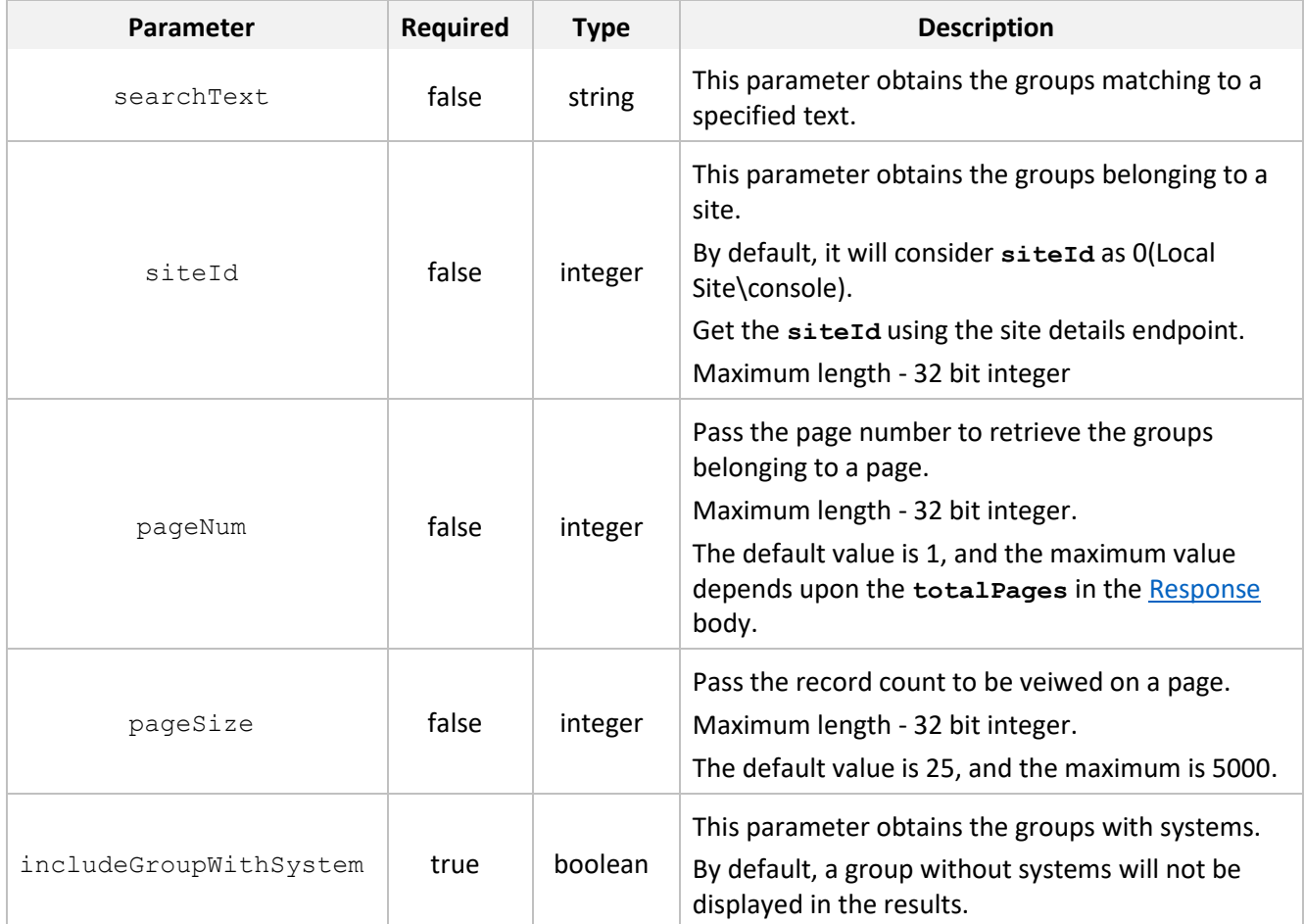

#### **Note**

If a specific detail is not provided for any of the optional parameters, all the details that are contained in those optional parameters will be included.

For example, if the **searchText** parameter is left blank then all the group details of that server will get displayed.

#### **Request**

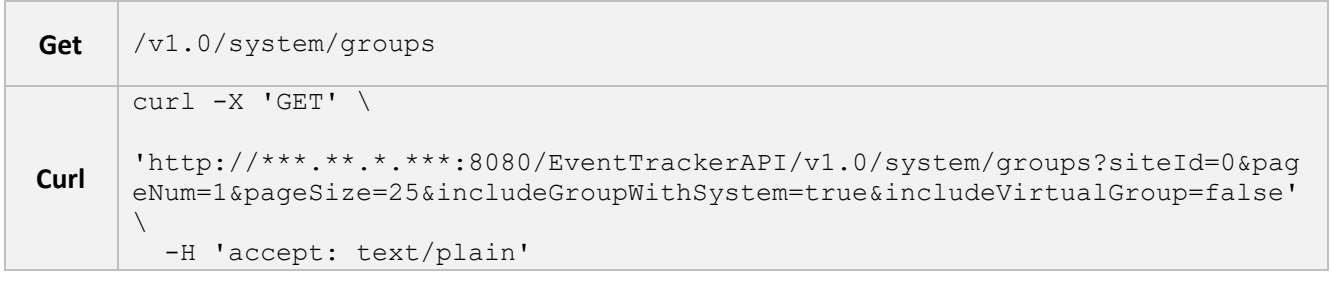

#### **Note**

Curl request has been formatted to improve readability.

#### **Response**

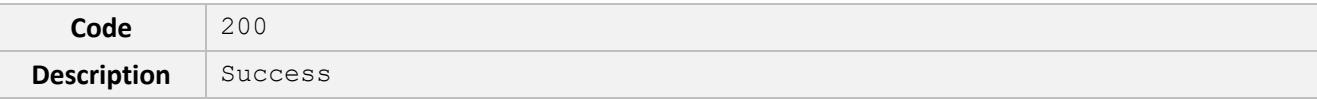

```
{
      "isSuccess": true,
      "status": 0,
      "message": "string",
      "pageDetails": {
            "totalRecords": 0,
            "totalPages": 0
      },
      "links": [
             {
                   "href": "string",
                   "rel": "string",
                   "method": "string"
             }
      ],
      "result": [
             {
                   "id": 0,
                   "name": "string"
            }
      ]
}
```
#### **Response headers**

```
cache-control: public,max-age=10 
content-security-policy: default-src 'self'; 
content-type: application/json; charset=utf-8 
date: Wed,06 Jul 2022 04:19:42 GMT 
server: 
serverdate: 2022-07-06 04:19:42
```
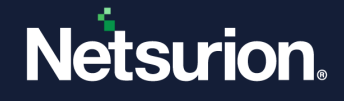

```
transfer-encoding: chunked 
vary: Accept-Encoding 
x-content-type-options: nosniff 
x-expiry-timestamp: 2022-07-06 04:28:55 
x-frame-options: DENY 
x-powered-by: 
x-rate-limit: 15 
x-rate-limit-remaining: 14 
x-xss-protection: 1; mode=block
```
#### **For Example:**

#### **Request URL**

```
http://localhost:8080/EventTrackerAPI/v1.0/system/groups?siteId=0&pageNum=1&
pageSize=05&includeGroupWithSystem=true
```
#### **Response**

```
{
   "isSuccess": true,
   "status": 200,
   "message": "Success",
   "pageDetails": {
     "totalRecords": 64,
     "totalPages": 13
  },
   "links": [
     {
       "href": 
"http://localhost:8080/EventTrackerAPI/v1.0/system/groups?PageNum=1&PageSize=
5",
       "rel": "First",
       "method": "GET"
     },
     {
       "href": 
"http://localhost:8080/EventTrackerAPI/v1.0/system/groups?PageNum=1&PageSize=
5",
       "rel": "Previous",
       "method": "GET"
```

```
 },
     {
       "href": 
"http://localhost:8080/EventTrackerAPI/v1.0/system/groups?PageNum=2&PageSize=
5",
       "rel": "Next",
       "method": "GET"
     },
     {
       "id": 147,
      "name": "CONTOSO"
     }
  ]
}
```
### <span id="page-42-0"></span>5.3.3 GET Offline Systems

This endpoint is used to retrieve the details of the system which are offline (non-reporting).

#### **Note**

This endpoint provides all the systems details (excluding the DLA systems) not reporting for the past 24 hours.

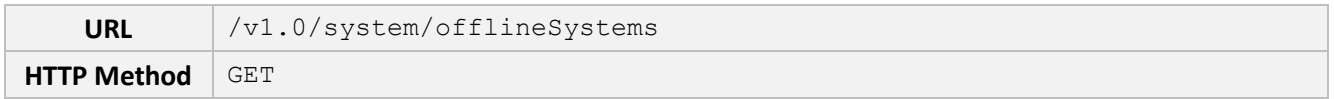

#### **Query Parameters**

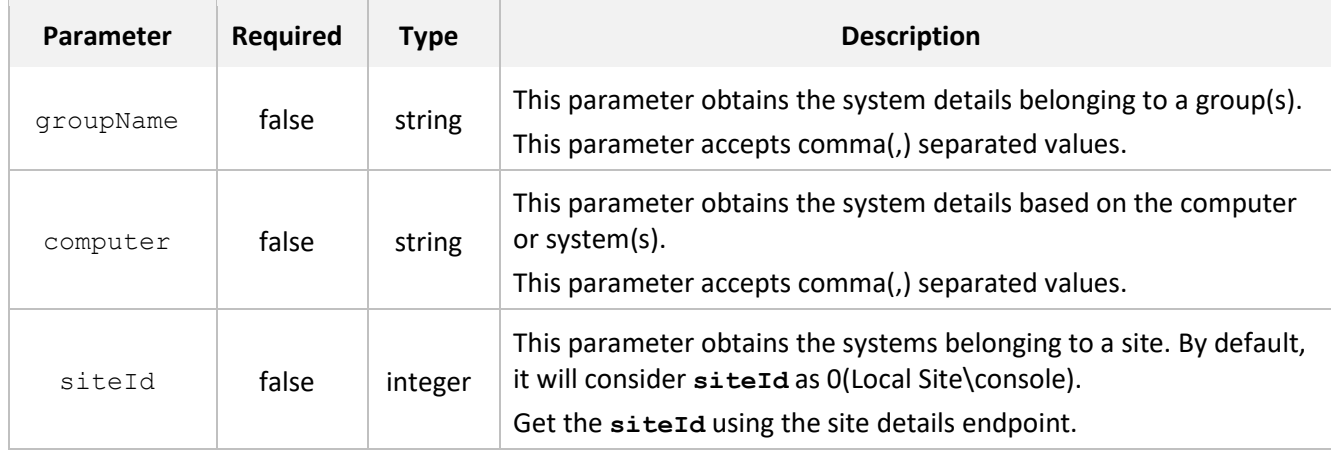

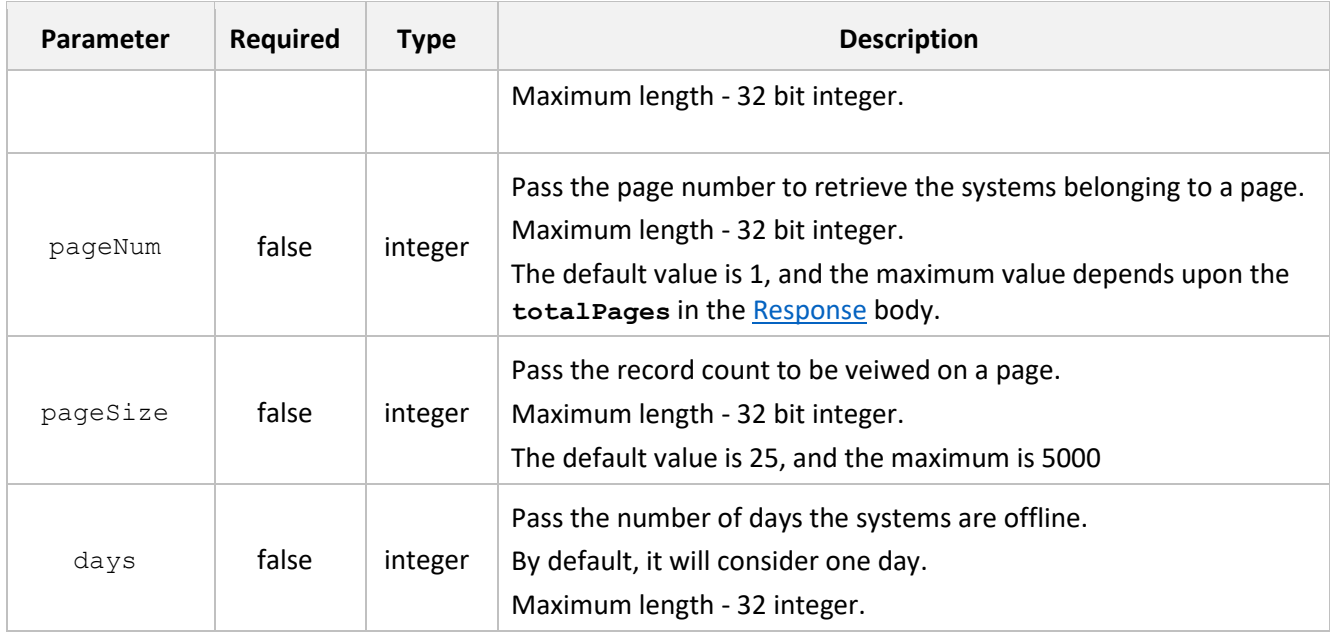

#### **Note**

If a specific detail is not provided for any of the optional parameters, all the details that are contained in those optional parameters will be included.

For example, if the **groupName** parameter is left blank then all the groups of that server will get displayed.

#### **Request**

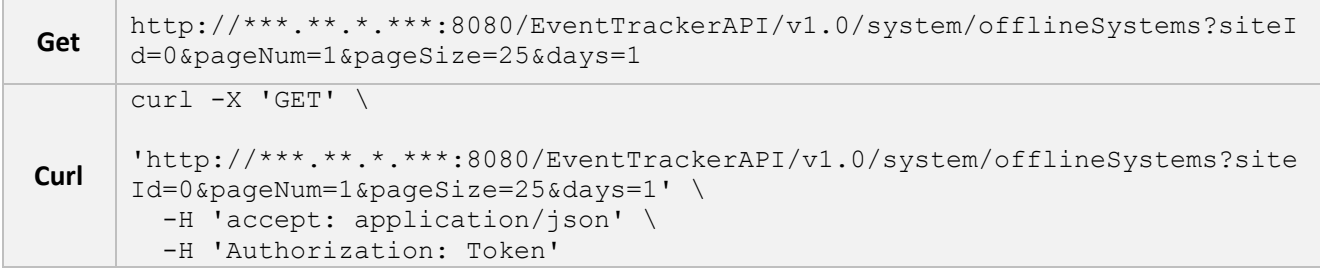

#### **Note**

Curl request has been formatted to improve readability.

#### **Response**

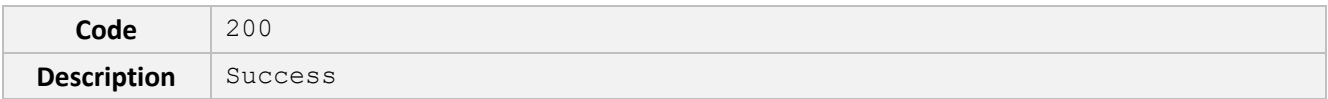

{

```
"isSuccess": true,
"status": 0,
"message": "string",
"pageDetails": {
      "totalRecords": 0,
      "totalPages": 0
      },
"links": [
      {
            "href": "string",
            "rel": "string",
            "method": "string"
      }
],
"result": [
      {
            "systemGroupId": 0,
            "computer": "string",
            "description": "string",
            "groupName": [
                  "string"
            \frac{1}{2}"agentInstallationTime": "2023-04-02T12:29:50.584Z",
            "status": "string",
            "lastEventReceivedTime": "2023-04-02T12:29:50.584Z",
            "eventTrackerVersion": "string",
            "changeAuditVersion": "string",
            "type": "string",
            "port": "string",
            "ipAddress": "string",
            "assetValue": "string",
            "fqdn": "string",
            "serialNumber": "string",
            "publicIP": "string",
            "macAddress": "string",
            "timeZone": "string",
            "latitude": "string",
            "longitude": "string"
      }
```
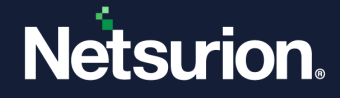

}

#### **Response headers**

]

```
cache-control: public,max-age=10 
content-security-policy: default-src 'self'; 
content-type: application/json; charset=utf-8 
date: Wed,06 Jul 2022 04:21:42 GMT 
server: 
serverdate: 2022-07-06 04:21:42 
transfer-encoding: chunked 
vary: Accept-Encoding 
x-content-type-options: nosniff 
x-expiry-timestamp: 2022-07-06 04:28:55 
x-frame-options: DENY 
x-powered-by: 
x-rate-limit: 15 
x-rate-limit-remaining: 14 
x-xss-protection: 1; mode=block
```
#### **For Example:**

#### **Request URL**

```
http://localhost:8080/EventTrackerAPI/v1.0/system/offlineSystems?siteId=0&pa
geNum=1&pageSize=05&days=1
```
#### **Response**

```
{
   "isSuccess": true,
   "status": 200,
   "message": "Success",
   "pageDetails": {
     "totalRecords": 88,
     "totalPages": 18
  },
   "links": [
     {
```

```
 "href": 
"http://localhost:8080/EventTrackerAPI/v1.0/system/offlineSystems?siteId=0&pa
geNum=1&pageSize=5",
       "rel": "First",
       "method": "GET"
     },
     {
       "href": 
"http://localhost:8080/EventTrackerAPI/v1.0/system/offlineSystems?siteId=0&pa
geNum=1&pageSize=5",
       "rel": "Previous",
       "method": "GET"
     },
     {
       "href": 
"http://localhost:8080/EventTrackerAPI/v1.0/system/offlineSystems?siteId=0&pa
geNum=2&pageSize=5",
       "rel": "Next",
       "method": "GET"
     },
     {
       "href": 
"http://localhost:8080/EventTrackerAPI/v1.0/system/offlineSystems?siteId=0&pa
geNum=18&pageSize=5",
       "rel": "Last",
       "method": "GET"
    }
   ],
   "result": [
     {
       "systemGroupId": 55,
       "computer": "ACER~LAPTOP",
       "description": "",
       "groupName": [
         "GROUP1",
         "LAPTOP"
       ],
       "agentInstallationTime": "0001-01-01T00:00:00",
       "status": "Managed",
       "lastEventReceivedTime": "2022-08-08T02:39:27",
       "eventTrackerVersion": "",
```

```
 "changeAuditVersion": null,
   "type": "Unknown",
   "port": "14505",
   "ipAddress": "localhost",
   "assetValue": "Undefined",
   "fqdn": null,
   "serialNumber": null,
   "publicIP": null,
   "macAddress": null,
   "timeZone": null,
   "latitude": null,
   "longitude": null
 },
 {
   "systemGroupId": 65,
   "computer": "ALERT~GENERATOR",
   "description": "",
   "groupName": [
     "GENERATOR"
  \frac{1}{2} "agentInstallationTime": "0001-01-01T00:00:00",
   "status": "Managed",
   "lastEventReceivedTime": "2022-08-10T05:45:27",
   "eventTrackerVersion": "",
   "changeAuditVersion": null,
   "type": "Unknown",
   "port": "14505",
   "ipAddress": "localhost",
   "assetValue": "Undefined",
   "fqdn": null,
   "serialNumber": null,
   "publicIP": null,
   "macAddress": null,
   "timeZone": null,
   "latitude": null,
   "longitude": null
 },
 {
   "systemGroupId": 70,
```

```
 "computer": "ALERT~GROUP1",
   "description": "",
   "groupName": [
     "GROUP1"
  \frac{1}{2},
   "agentInstallationTime": "0001-01-01T00:00:00",
   "status": "Managed",
   "lastEventReceivedTime": "2022-08-10T12:51:47",
   "eventTrackerVersion": "",
   "changeAuditVersion": null,
   "type": "Unknown",
   "port": "14505",
   "ipAddress": "localhost",
   "assetValue": "Undefined",
   "fqdn": null,
   "serialNumber": null,
   "publicIP": null,
   "macAddress": null,
   "timeZone": null,
   "latitude": null,
   "longitude": null
 },
 {
   "systemGroupId": 85,
   "computer": "ALERT~GROUP10",
   "description": "",
   "groupName": [
     "GROUP10"
   ],
   "agentInstallationTime": "0001-01-01T00:00:00",
   "status": "Managed",
   "lastEventReceivedTime": "2022-08-10T12:52:11",
   "eventTrackerVersion": "",
   "changeAuditVersion": null,
   "type": "Unknown",
   "port": "14505",
   "ipAddress": "localhost",
   "assetValue": "Undefined",
   "fqdn": null,
```

```
 "serialNumber": null,
       "publicIP": null,
       "macAddress": null,
       "timeZone": null,
       "latitude": null,
       "longitude": null
     },
     {
       "systemGroupId": 68,
       "computer": "ALERT~GROUP2",
       "description": "",
       "groupName": [
         "GROUP2"
       ],
       "agentInstallationTime": "0001-01-01T00:00:00",
       "status": "Managed",
       "lastEventReceivedTime": "2022-08-10T12:51:45",
       "eventTrackerVersion": "",
       "changeAuditVersion": null,
       "type": "Unknown",
       "port": "14505",
       "ipAddress": "localhost",
       "assetValue": "Undefined",
       "fqdn": null,
       "serialNumber": null,
       "publicIP": null,
       "macAddress": null,
       "timeZone": null,
       "latitude": null,
       "longitude": null
     }
   ]
}
```
### **About Netsurion**

Netsurion® delivers an adaptive managed security solution that integrates our XDR platform with your existing security investments and technology stack, easily scaling to fit your business needs. Netsurion's managed offering includes our 24x7 SOC that operates as your trusted cybersecurity partner, working closely with your IT team to strengthen your cybersecurity posture. Our solution delivers Managed Threat Protection so you can confidently focus on your core business.

Headquartered in Ft. Lauderdale, FL with a global team of security analysts and engineers, Netsurion is a leader in Managed Detection and Response (MDR) and a Top 25 Global MSSP. Learn more at [www.netsurion.com.](http://www.netsurion.com/)

### **Contact Us**

#### **Corporate Headquarters**

Netsurion Trade Centre South 100 W. Cypress Creek Rd Suite 530 Fort Lauderdale, FL 33309

#### **Contact Numbers**

Use th[e form](https://www.netsurion.com/eventtracker-support/technical-ticket) to submit your technical support tickets. Or reach us directly at 1 (877) 333-1433

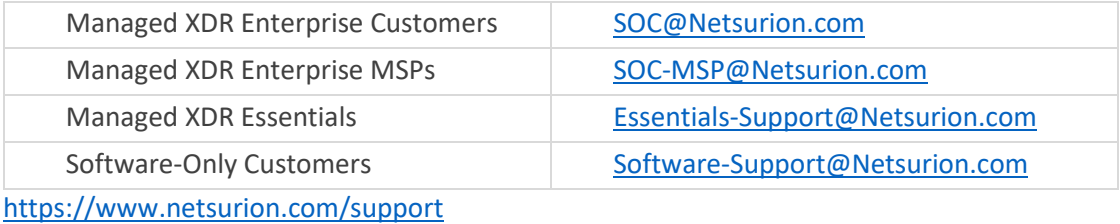